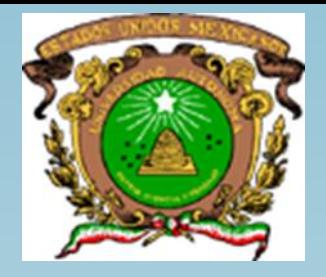

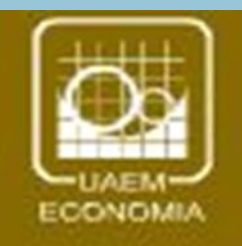

# Universidad Autónoma del Estado de México

**Facultad de Economía Modelos Econométricos (Pruebas de Bondad de Ajuste)**

**Unidad de Aprendizaje: Modelos Econométricos Licenciatura: Economía**

**Elabora: M. en C. Rafael Morales Ibarra**

**Sep-2019**

#### GUIA EXPLICATIVA PARA EL EMPLEO DE ESTE MATERIAL

El presente material es un compendio de elementos básicos indispensables para el alumno en un primer curso de econometría, se parte del supuesto de que el alumno conoce y maneja correctamente el algún software en el que se pueda auxiliar para realizar las distintas pruebas. (en este caso empleamos EViews).

La parte teórica de este curso se compensa con "*Notas de acompañamiento para el curso de modelos econométricos*" por lo que el presente material se considera como referente básico que el estudiante debe tener en el análisis de un modelos econométrico, con la ventaja de estar ideadas que sea por su propia cuenta ejecutar y replicar cada una de las pruebas necesarias para valorar la bondad de ajuste de un determinado modelo econométrico. Se incorporan interpretaciones elementales sobre los resultados, no obstante, se requiere ampliar los conocimientos en teoría económica para tener una interpretación más específica.

Se parte con el modelo lineal general; su bondad de ajuste y la corrección a la violación a los supuestos al modelo. Como segunda parte, se incorpora información sobre algunos tópicos avanzados en la econometría para que el alumno explore dichas técnicas. Finalmente, se incorpora la bibliografía en la que puede consultar para un mayor análisis a los temas expuestos.

## Contenido

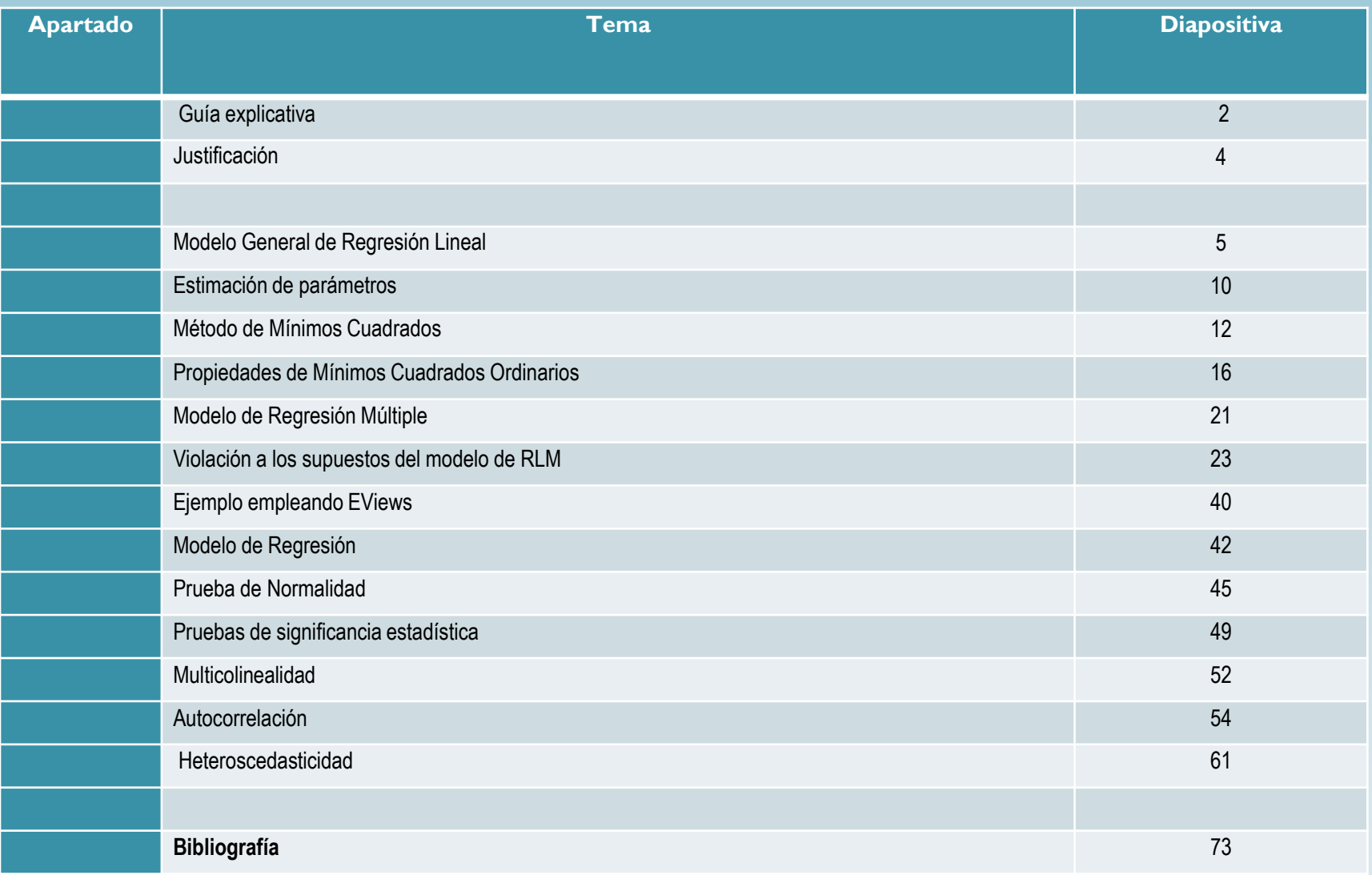

# JUSTIFICACIÓN

En una definición simple, la econometría es "la medición de los fenómenos económicos", sin embargo, esta disciplina va mas allá de la medición, mediante el uso de las Matemáticas, Economía y Estadística, la interacción de estas tres disciplinas es lo que da origen a la econometría. Particularmente, un modelo econométrico buscan definir y cuantificar las relaciones funcionales entre diferentes variables expresadas en un modelo económico contra los datos observados en la vida real. Un modelo económico es una abstracción de la realidad, que normalmente se expresa en una fórmula matemática.

El uso de la econometría como apoyo en el desarrollo de la ciencia económica, se debe iniciar primeramente en construir, por medio de relaciones matemáticas, un modelo que represente una cierta teoría que desee probar. Posteriormente, se puede hacer uso de la econometría, para explicar lo sucedido en el pasado y una vez validado el modelo matemático pasar a la etapa de pronósticos sobre el comportamiento económico en el futuro de dicha variable o fenómeno en el contexto económico.

## I Modelo General de Regresión Lineal

El modelo lineal general

$$
Y'=A+BX
$$

Es decir,

$$
Y = A + BX + (Y - Y')
$$

#### $Y = A + BX + e$

Yobs = Estimado + Error estimación

$$
Y = B_0 + B_1 X_1 + e
$$

El modelo lineal en términos generales

$$
Y = B_0 + B_1 X_1 + \dots + B_k X_k + e
$$

Donde:

 $\pmb{r}$ 

Y= Variable dependiente

 $X_1, X_2, ..., Xk$  = variables independientes (o explicatorias)

e= error estocástico

 $B_1$ ,  $B_2$ , ..., Bk= Estimadores de los parámetros

Modelo de la regresión simple

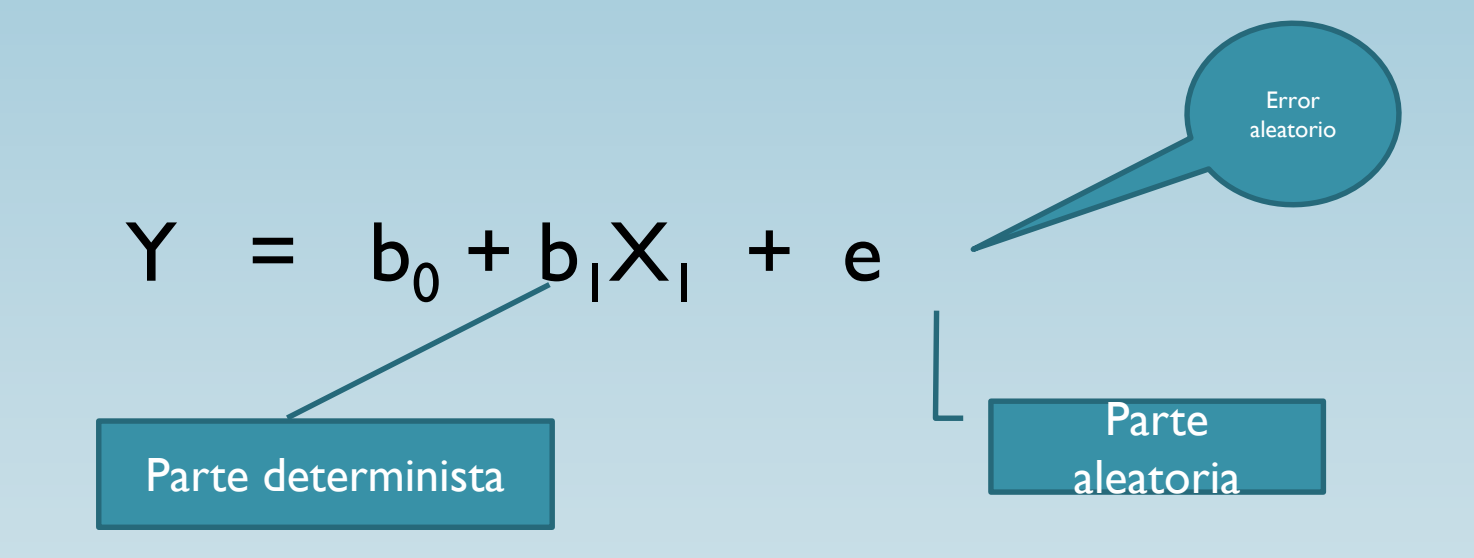

Un modelo funcional vistos de esta manera, se puede identificar dos de sus componentes, la parte determinista, una parte estocástica o aleatoria.

### Coeficiente del Modelo: Indica el efecto de X en Y

 $\beta$  +(8)

Variable Dependiente Variable

**Constante** 

Independiente

Error: Variables no observadas que influyen en Y

## Estimación de los parametros

$$
Error = (Yiobs - Y^) = Residuos
$$

$$
Y_i = \hat{Y} + \hat{u}
$$
  
\n
$$
Y_i = \hat{\beta}_1 + \hat{\beta}_2 X_i + \hat{u}_i
$$
  
\n
$$
\hat{u} = Y_i - \hat{Y}_i
$$
  
\n
$$
\hat{u} = Y_i - \hat{\beta}_1 - \hat{\beta}_2 X_i
$$

# Estimación de  $\beta_i$

· Empleando el método de MCO

$$
\sum \hat{\mu}_i^2 = \sum (Y_i - \hat{Y}_i)^2
$$
  

$$
\sum \hat{\mu}_i^2 = \sum (Y_i - \hat{\beta}_1 - \hat{\beta}_2 X_i)^2
$$
  

$$
\sum \hat{\mu}_i^2 = f(\hat{\beta}_1, \hat{\beta}_2)
$$

### Método de Mínimos Cuadrados Ordinarios

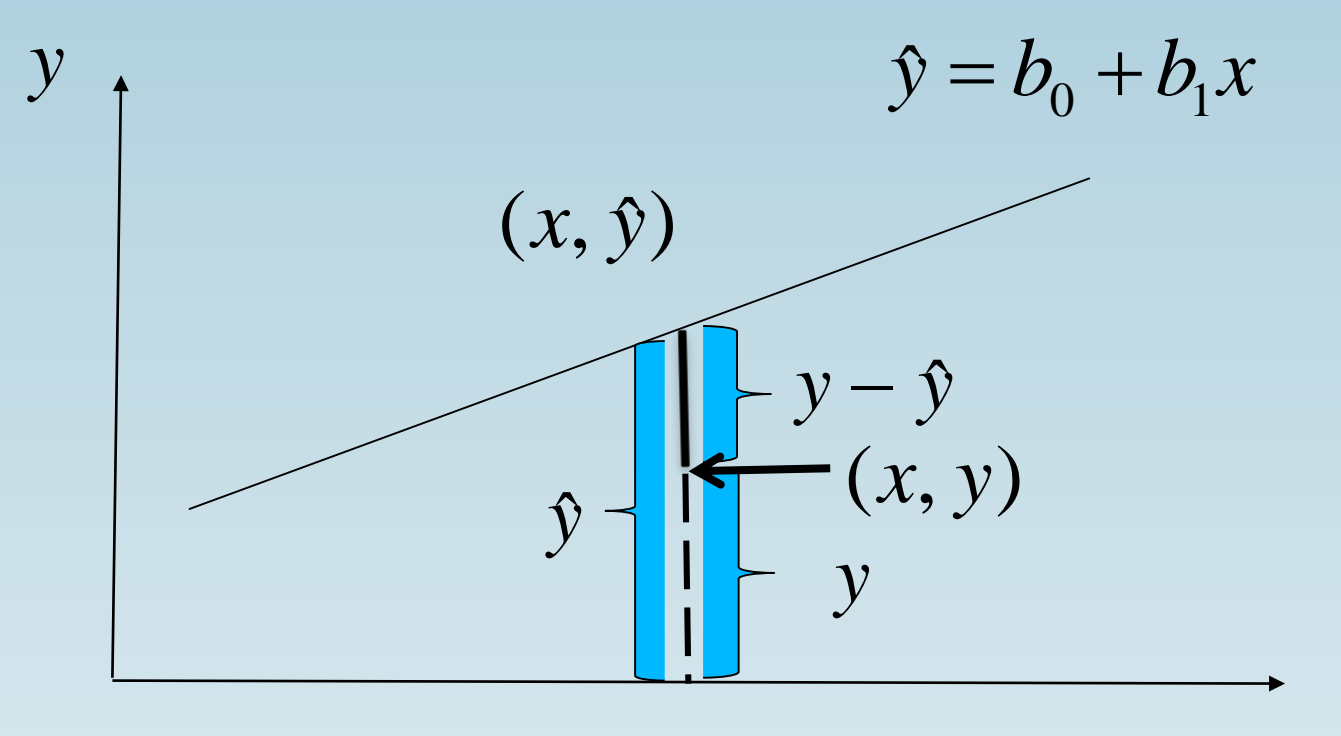

 $\boldsymbol{\mathcal{X}}$ 

### Resolviendo

$$
\min \sum \hat{\mu}_i^2 = \sum \left( Y_i - \hat{\beta}_1 - \hat{\beta}_2 X_i \right)^2
$$

$$
\frac{\partial \sum \hat{\mu}_i^2}{\partial \hat{\beta}_1} = 0
$$
\n
$$
\frac{\partial \sum \hat{\mu}_i^2}{\partial \hat{\beta}_2} = 0
$$
\nCPO

Resolviendo para  $\,\hat{\beta}_\text{l}\,$  : ˆ $\beta_{\scriptscriptstyle 1}$ 

(1)

$$
\frac{\partial \sum \hat{\mu}_i^2}{\partial \hat{\beta}_1} = 2 \sum \left( Y_i - \hat{\beta}_1 - \hat{\beta}_2 X_i \right) (-1) = 0
$$

$$
\sum \left( Y_i - \hat{\beta}_1 - \hat{\beta}_2 X_i \right) = 0
$$

$$
\sum Y_i - \hat{\beta}_1 \sum 1 - \hat{\beta}_2 \sum X_i = 0
$$

$$
\frac{\sum Y_i}{n} - \frac{\hat{\beta}_2 \sum X_i}{n} = \hat{\beta}_1
$$

$$
\boxed{\overline{Y}_i - \hat{\beta}_2 \overline{X}_i = \hat{\beta}_1}
$$

\_\_\_\_\_

$$
\frac{\partial^2 \sum \hat{\mu}_i^2}{\partial \hat{\beta}_1^2} > 0
$$
\n
$$
\frac{\partial^2 \sum \hat{\mu}_i^2}{\partial \hat{\beta}_2^2} > 0
$$
\nCSO

Resolviendo para  $\hat{\beta}_2$  :

$$
(2) \quad \frac{\partial \sum \hat{\mu}_i^2}{\partial \hat{\beta}_2} = 2 \sum (Y_i - \hat{\beta}_1 - \hat{\beta}_2 X_i)(X_i)(-1) = 0
$$

$$
\sum Y_i X_i - \hat{\beta}_1 \sum X_i - \hat{\beta}_2 \sum X_i^2 = 0
$$

Sustituyendo

$$
\hat{\beta}_1 = \overline{Y} - \hat{\beta}_2 \overline{X}
$$

$$
\sum Y_i X_i - (\overline{Y} - \hat{\beta}_2 \overline{X}) \sum X_i - \hat{\beta}_2 \sum X_i^2 = 0
$$
  

$$
\sum Y_i X_i - \overline{Y} \sum X_i + \hat{\beta}_2 \overline{X} \sum X_i - \hat{\beta}_2 \sum X_i^2 = 0
$$
  

$$
\sum Y_i X_i - \overline{Y} \sum X_i \left(\frac{n}{n}\right) = \hat{\beta}_2 \sum X_i^2 - \hat{\beta}_2 \overline{X} \sum X_i \left(\frac{n}{n}\right)
$$
  

$$
\sum Y_i X_i - n \overline{Y} \overline{X} = \hat{\beta}_2 \sum X_i^2 - n \hat{\beta}_2 \overline{X}^2
$$
  

$$
\sum Y_i X_i - n \overline{Y} \overline{X} = \hat{\beta}_2 \left(\sum X_i^2 - n \overline{X}^2\right)
$$
  

$$
\sum Y_i X_i - n \overline{Y} \overline{X} = \hat{\beta}_2 \left(\sum X_i^2 - n \overline{X}^2\right)
$$

Esto es igual a:  $(1)$ 

$$
\frac{\partial \sum \hat{\mu}_i^2}{\partial \hat{\beta}_1} = 2 \sum \hat{\mu}_i (-1) = 0
$$

$$
\sum \hat{\mu}_i = 0
$$

 $(2)$  Es decir,

$$
\frac{\partial \sum \hat{\mu}_i^2}{\partial \hat{\beta}_2} = 2 \sum \hat{\mu}_i X_i(-1) = 0
$$

$$
\sum \hat{\mu}_i X_i = 0
$$

#### Propiedades de los Estimadores MCO

1. Pasa a través de las medias muestrales de Y y X.

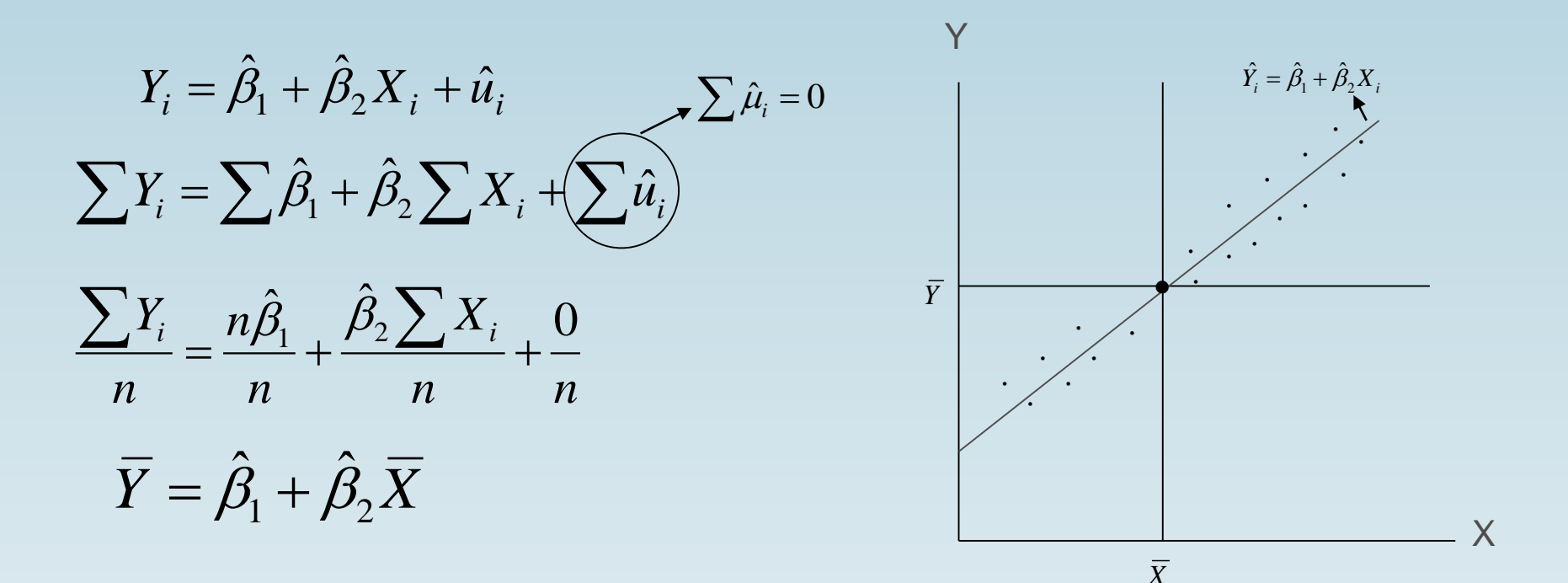

#### II. El valor medio de Yest = valor medio de Yobs para:

$$
\hat{Y}_i = \hat{\beta}_1 + \hat{\beta}_2 X_i
$$
\n
$$
\hat{Y}_i = (\overline{Y} - \hat{\beta}_2 \overline{X}) + \hat{\beta}_2 X_i
$$
\n
$$
\hat{Y}_i = \overline{Y} + \hat{\beta}_2 (X_i - \overline{X})
$$
\n
$$
\sum \hat{Y}_i = n\overline{Y} + \hat{\beta}_2 \sum X_i - n\hat{\beta}_2 \overline{X}
$$
\n
$$
\frac{\sum \hat{Y}_i}{n} = \frac{n\overline{Y}}{n} + \frac{\hat{\beta}_2 \sum X_i}{n} - \frac{n\hat{\beta}_2 \overline{X}}{n}
$$
\n
$$
\overline{\hat{Y}} = \overline{Y} + \hat{\beta}_2 \overline{X} - \hat{\beta}_2 \overline{X}
$$

$$
\hat{Y}=\overline{Y}
$$

### III. El valor de la media de los residuos  $\hat{H}_i$  es cero

Obteniendo

$$
\frac{\partial \sum \hat{\mu}_i^2}{\partial \hat{\beta}_1} = 2 \sum (Y_i - \hat{\beta}_1 - \hat{\beta}_2 X_i) (-1) = 0
$$
  

$$
\hat{u}_i = Y_i - \hat{\beta}_1 - \hat{\beta}_2 X_i
$$

$$
-2 \sum \hat{\mu}_i = 0
$$
  

$$
\overline{\hat{\mu}}_i = 0
$$
  

$$
Y_i = \hat{\beta}_1 + \hat{\beta}_2 X_i + \hat{u}_i
$$
  

$$
\sum Y_i = n\hat{\beta}_1 + \hat{\beta}_2 \sum X_i + \sum \hat{u}_i
$$
  

$$
\sum Y_i = n\hat{\beta}_1 + \hat{\beta}_2 \sum X_i
$$
  

$$
\overline{Y} = \hat{\beta}_1 + \hat{\beta}_2 \overline{X}
$$
  

$$
Y_i - \overline{Y} = \hat{\beta}_2 (X_i - \overline{X}) + \hat{\mu}_i
$$
  

$$
y_i = \hat{\beta}_2 x_i + \hat{\mu}_i
$$

IV. Los residuos  $\hat{\mu}_i$  no están correlacionados con el valor predicho de  $Y_i$ .

$$
\sum y_i \hat{\mu}_i = \hat{\beta}_2 \sum x_i \hat{\mu}_i
$$
  

$$
\sum y_i \hat{\mu}_i = \hat{\beta}_2 \sum x_i (y_i - \hat{\beta}_2 x_i)
$$
  

$$
\sum y_i \hat{\mu}_i = \hat{\beta}_2 \sum x_i y_i - \hat{\beta}_2^2 \sum x_i^2
$$
  

$$
\sum y_i \hat{\mu}_i = \hat{\beta}_2^2 \sum x_i^2 - \hat{\beta}_2^2 \sum x_i^2
$$
  

$$
\sum y_i \hat{\mu}_i = 0
$$

V. Los residuos  $\hat{\mu}_i$  no están correlacionados con X<sub>i</sub>. Esto es:

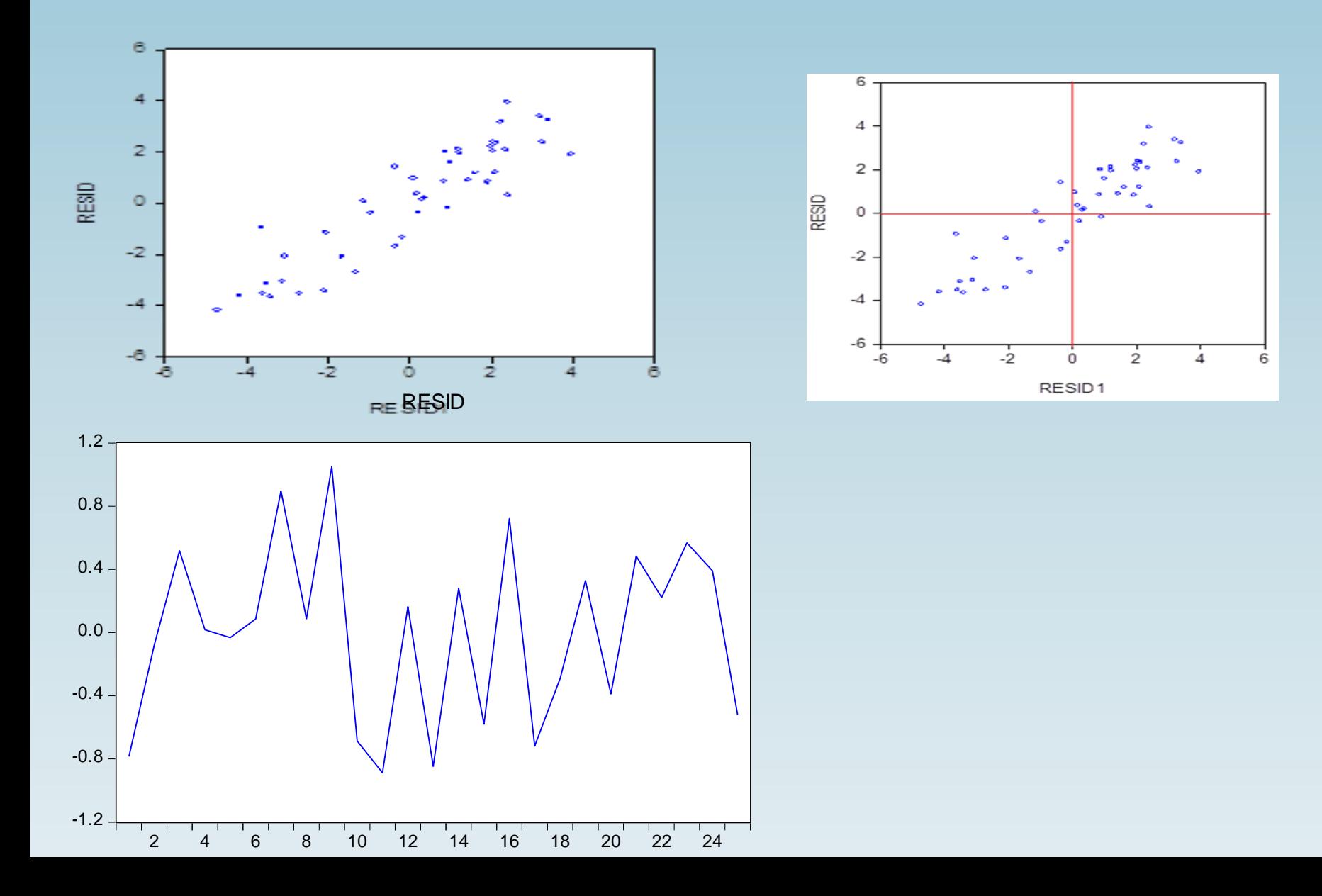

### El modelo de regresión múltiple

- *n* observaciones de la forma  $(x_{i1},...,x_{ik},y_i)$
- Objetivo: aproximar *y* a partir de  $x_1, ..., x_k$
- *x*<sub>1</sub>, …, *x*<sub>*k*</sub>: variables independientes o explicativas
- *y*: variable dependiente o respuesta (a explicar)

 $\beta_0, \beta_1, \ldots, \beta_k$  coeficientes de regresión  $y_i = \beta_0 + \beta_1 x_{i1} + ... + \beta_k x_{ik} + u_{ik}$  $= \beta_0 + \beta_1 x_{i1} + \ldots + \beta_L x_{iL} +$ 

#### Regresión lineal múltiple, método matricial

$$
Min_{\beta;\sigma^2}[Y-X\beta][Y-X\beta] \qquad \hat{\beta} = [XX]^{-1}XY'
$$

$$
X_{Txk} = \begin{bmatrix} X_{11} & X_{12} & \dots & X_{1t} \\ X_{21} & X_{22} & \dots & X_{2t} \\ \vdots & \vdots & \vdots & \vdots \\ X_{T1} & X_{T2} & \dots & X_{Tk} \end{bmatrix} \qquad Y_{Tx1} = \begin{bmatrix} Y_{11} \\ Y_{21} \\ \vdots \\ Y_{Tk} \end{bmatrix}
$$

$$
\hat{\sigma}^2 = \frac{\varepsilon \varepsilon'}{n-k} = \frac{\left[Y - X\hat{\beta}\right]\left[Y - X\hat{\beta}\right]}{n-k}
$$

 $\hat{Var} - \hat{C}ov(\beta) = \hat{\sigma}^2 [XX']^{-1}$ 

## Violación a los supuestos del modelo

- i. Linealidad
- ii. Normalidad
- iii. No colinealidad o tolerancia entre las variables independientes
- iv. Homoscedasticidad
- v. Autocorrelación

## i). Linealidad

Cuando no se tiene linealidad, entonces, se dice que existe un error de especificación.

Un examen informal es realizar el diagrama de dispersión que viene a dar una idea no muy rigurosa al estudio de la linealidad. Se puede complementar realizando un gráfico entre RESID vs Y estimadas.

Si la relación NO fuera lineal, el gráfico presentaría una estructura que así lo indicara.

# i). Linealidad

• Se supone una relación lineal entre Yt y las Xi.

En la práctica, este supuesto no suele verificarse.

 Si existe una estructura en el trazo de la relación evidente, se recurre de forma explícita a modelos no lineales.

## ii). Normalidad

Se asume que los datos muestran una distribución normal.

i). Pruebas informales:

Graficas; histogramas, Box Plot, Diagramas de caja.

ii) Prueba Formal Prueba de Jarque Bera

# Ejemplo X=Variable calificaciones de historia

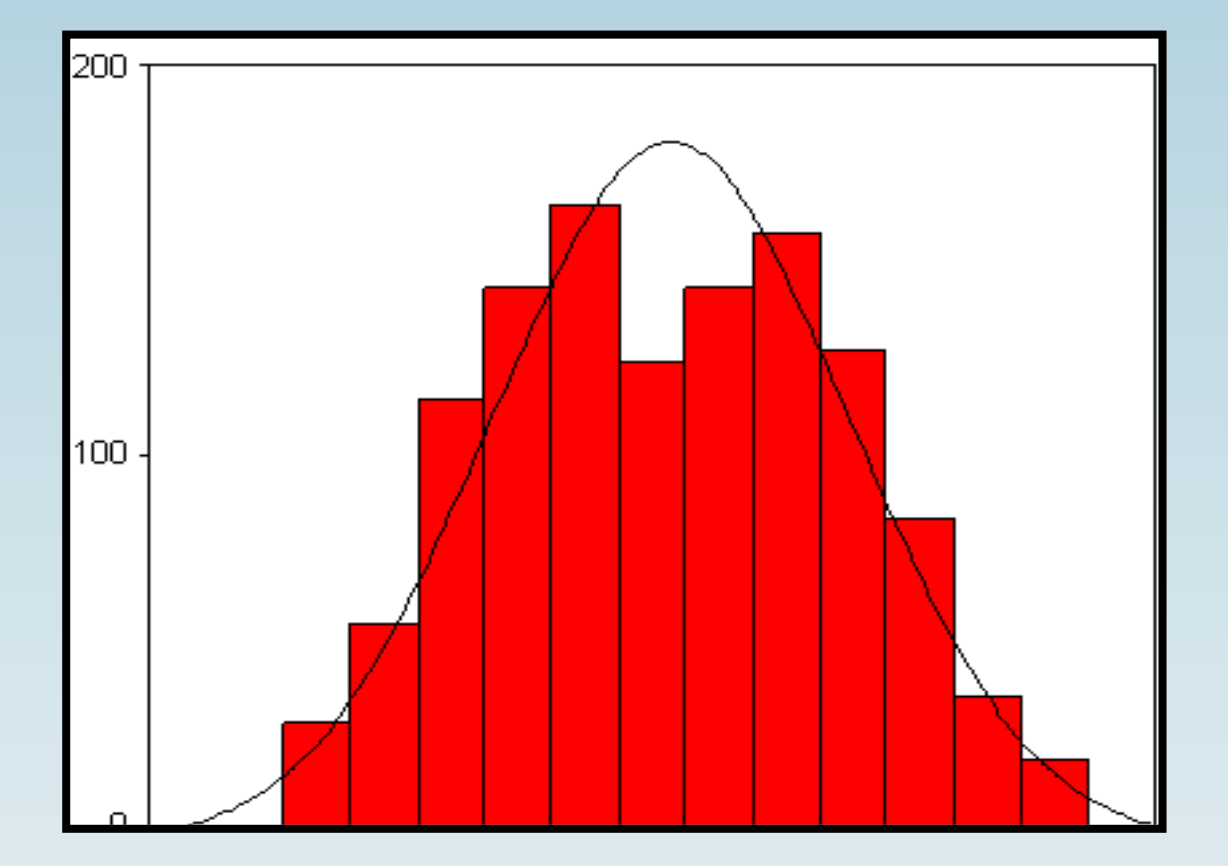

### iii). Multicolinealidad exacta

Significa que algún regresor (Xi) es combinación lineal exacta de los demás.

$$
\mathsf{Yt} = \beta_1 + \beta_2 D_{1t} + \beta_3 D_{2t} + \gamma_2 X_t + u_t
$$
  

$$
\mathsf{Yt} = \gamma_1 + \gamma_2 X_{2t} + \gamma_3 X_{3t} + u_t
$$

Donde:

$$
D_{1t} + D_{2t} = 1
$$

$$
X_{2t} = D_{3t} - 1
$$

Es difícil encontrar estimadores únicos para todos los parámetros de la relación que se analiza.

Cuando este problema se presenta, se recomienda re especificar el modelo en el cual elimine las variables que presentan colinealidad.

## iv). Homoscedasticidad

La homocedasticidad o igualdad de varianzas de los residuos y los pronósticos. Este supuesto de implica que la variación de los residuos sea uniforme en todo el rango de valores de los pronósticos

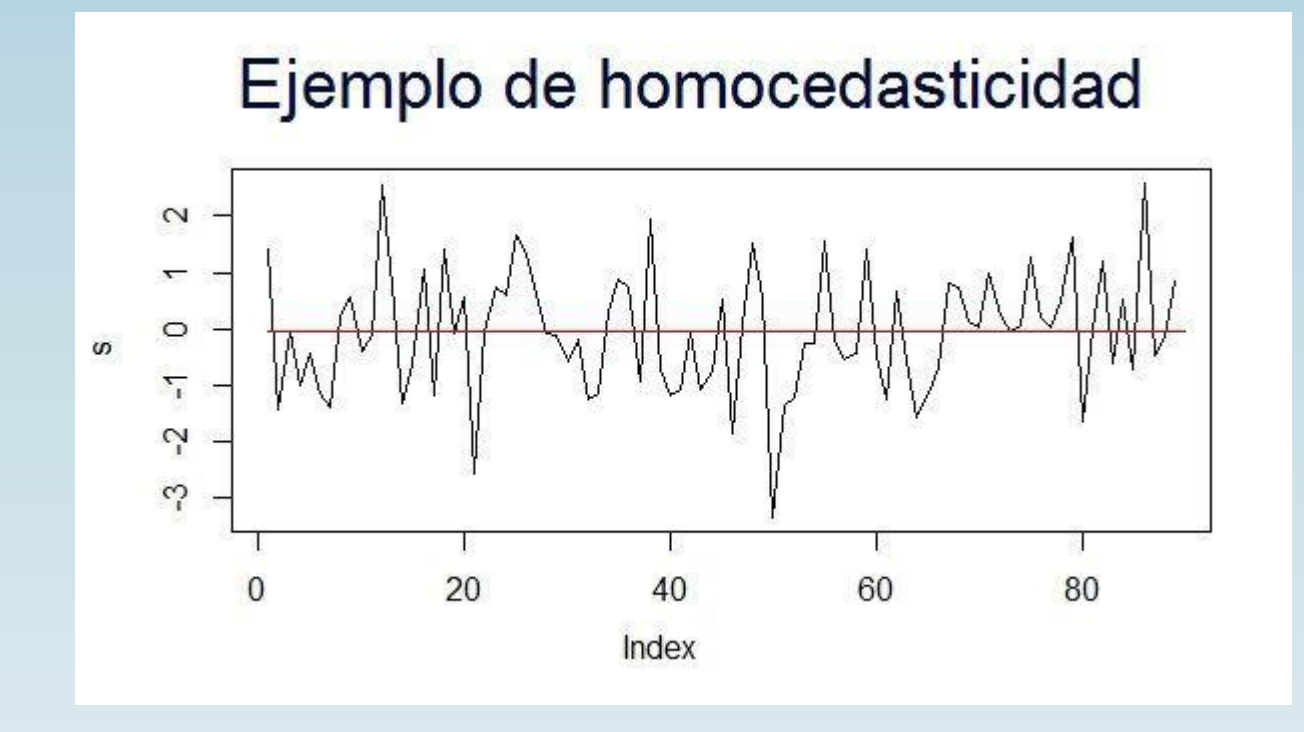

### iv). Heteroscedasticidad

□ Significa que la varianza de las residuales no es constante a lo largo del tiempo, por lo que se asume como un incumplimiento al supuesto

$$
E(\varepsilon^2) \neq \sigma_i^2
$$

- Cuando un modelo presenta el problema de heteroscedasticidad los  $\Box$ estimadroes MCO pierden eficiencia.
- La varianza del estimador por MCO no es mínima.
- Para atender este problema se reparamétrizar el modelo para identificar  $\Box$ el patrón o estructura de la varianza.

Formali

Example 22 and 
$$
Y_t = x_t' \beta + \varepsilon_t \quad Var(\varepsilon_t) = E(\varepsilon_t, \varepsilon_t') = \begin{bmatrix} \sigma_1^2 & 0 & \dots & 0 \\ 0 & \sigma_2^2 & \dots & 0 \\ \vdots & \vdots & \vdots & \vdots \\ 0 & 0 & \dots & \sigma_T^2 \end{bmatrix}
$$

El análisis se basa mediante un análisis grafico de los residuos

- i) Residuos vs Yestimada
- ii) (resid)^2 vs Yestimada

ii) Pruebas formales: Goldfeld y Quant, Breusch y Pagan , White

### Homocedasticidad ...

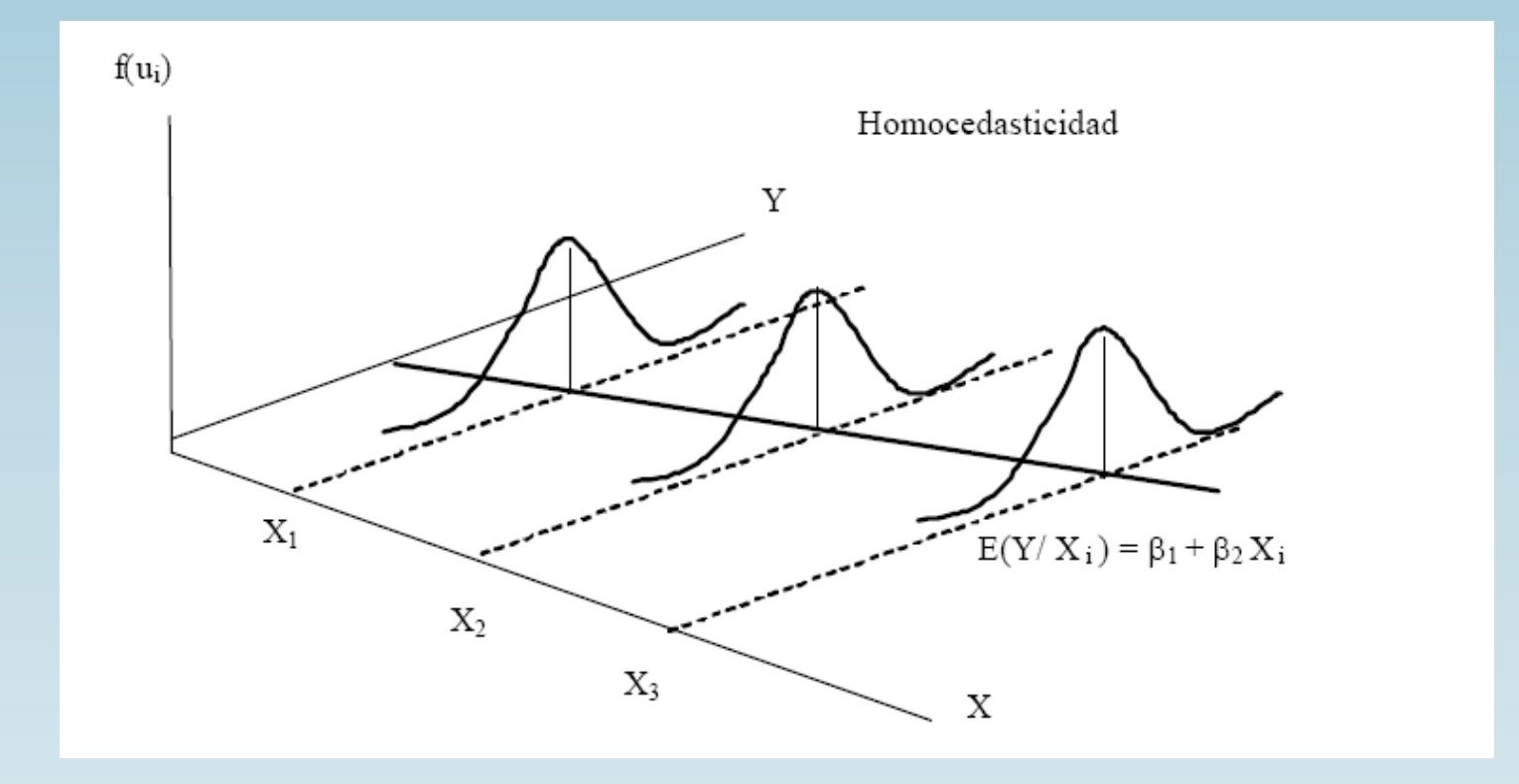

### Heterocedasticidad

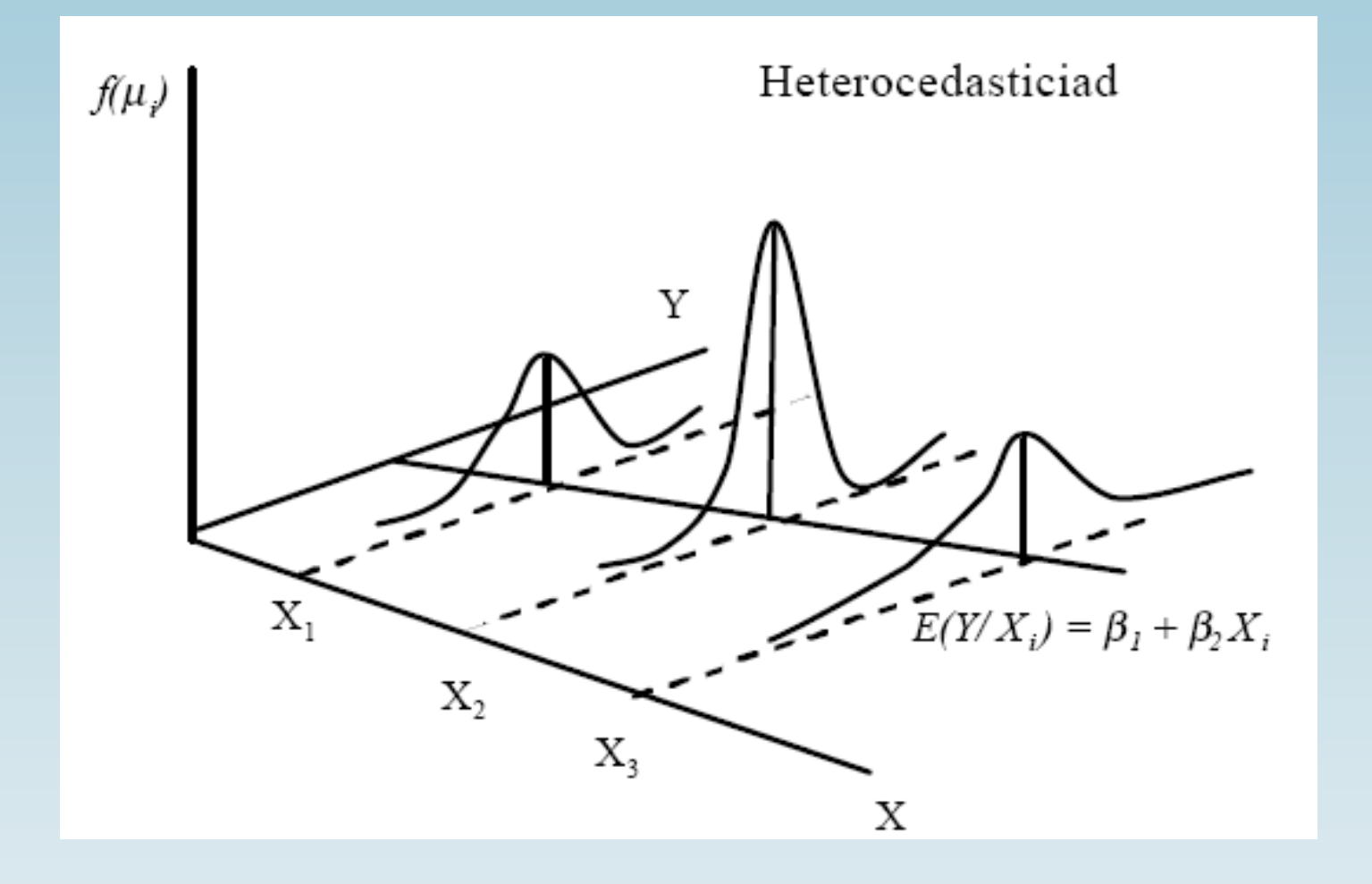

## iii). Multicolinealidad

Que una variable X<sub>1</sub> sea combinación lineal de otra X<sub>2</sub>, significa que ambas están relacionadas por la expresión X<sub>1</sub> = b<sub>1</sub> + b<sub>2</sub>X<sub>2</sub>, siendo b<sub>1</sub> y b<sub>2</sub> constantes, por lo tanto el coeficiente de correlación entre ambas variables será 1.

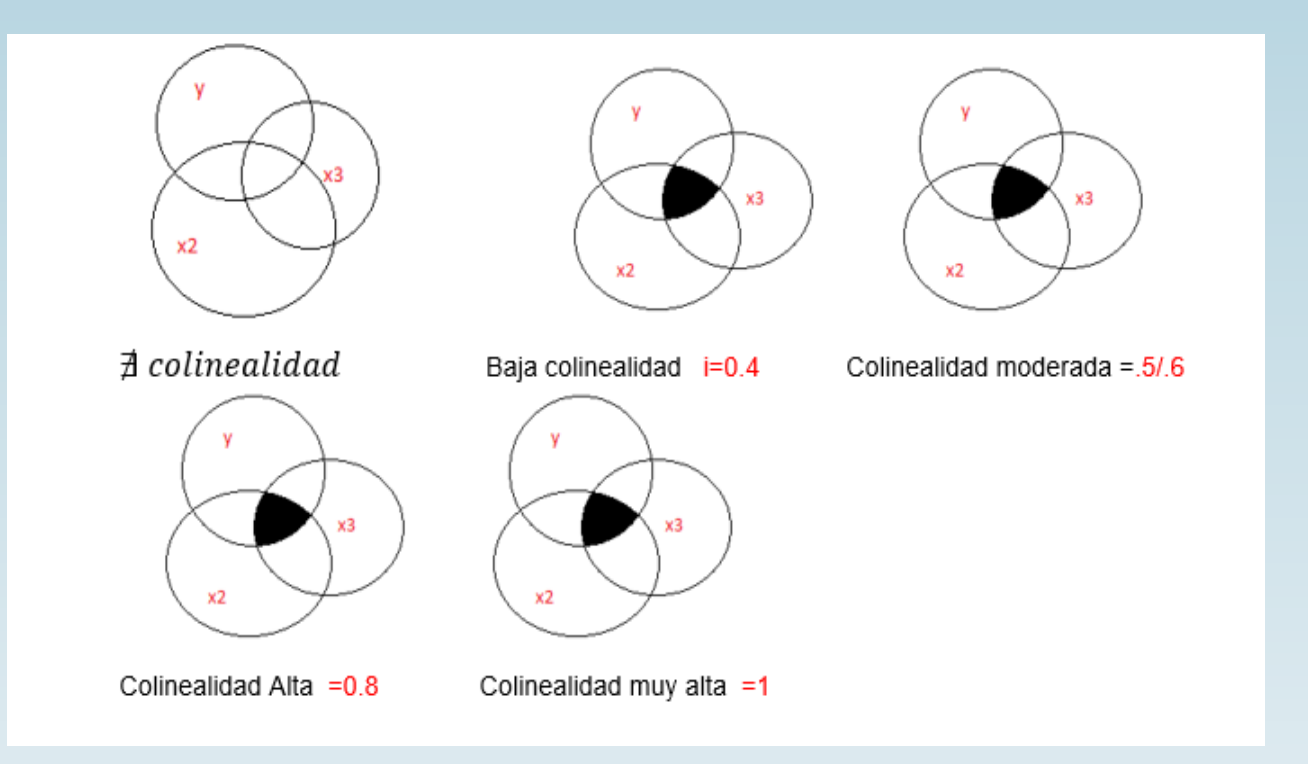

 Cuando un modelo presenta colinealidad entre sus Xi, significa que al menos una de las variables predictoras es totalmente redundante con otras variables del modelo.

 Es decir, se esta violando uno de los supuestos generales de la RLM que asume la no correlación entre las variables independientes.

## V). Autocorrelación

Este supuesto de regresión y correlación indica que los residuos sucesivos deberán ser independientes. Esto es, que los residuos no muestren un patrón determinado de comportamiento al graficarlos con el tiempo, ya que cuando los residuos sucesivos están correlacionados a esta condición se le conoce como Autocorrelación.

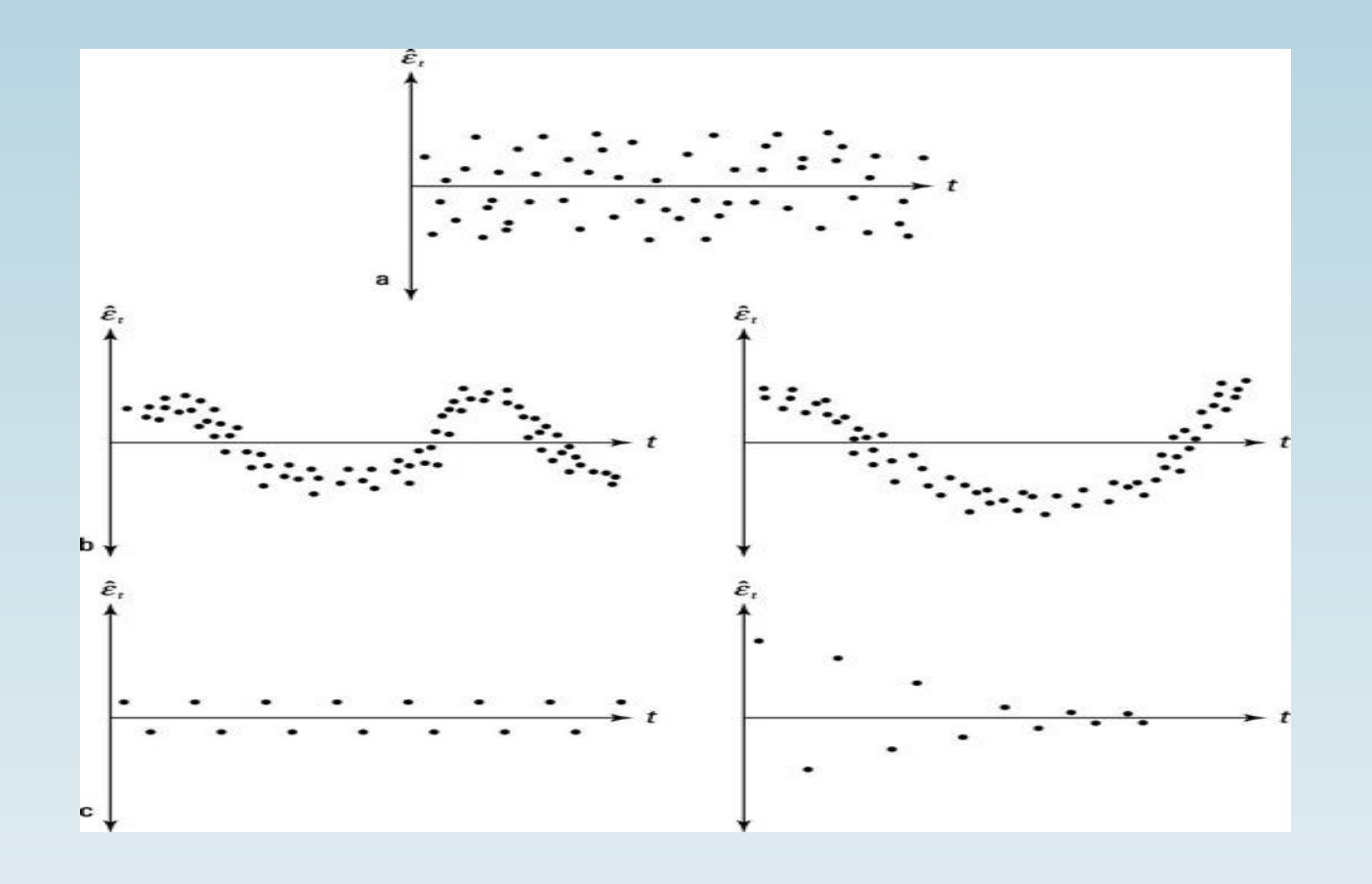
La autocorrelación es uno de los problemas que habitualmente presentan los modelos econométricos, comúnmente son causantes de ajustes pobres y espurios.

La autocorrelación es habitual cuando se están empleando series temporales => Correlación Serial.

Mientras que cuando se emplean datos de sección cruzada este problema es menos común, aunque posible => Correlación Espacial

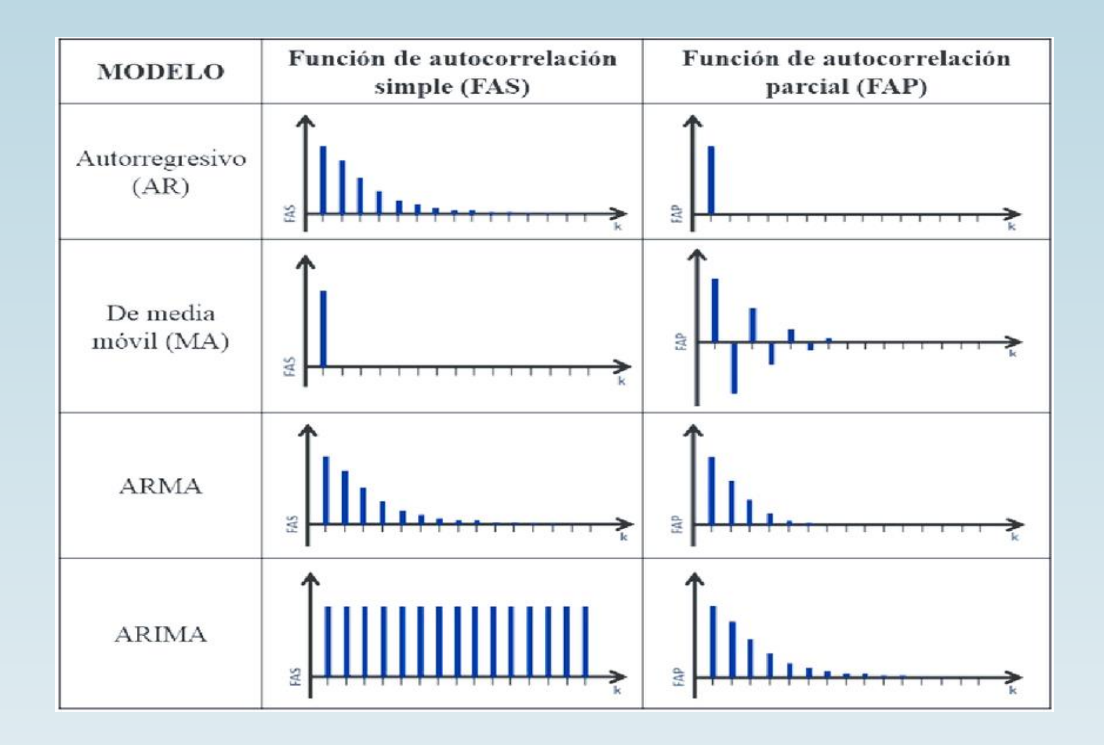

### Los patrones más comunes en la autocorrelación

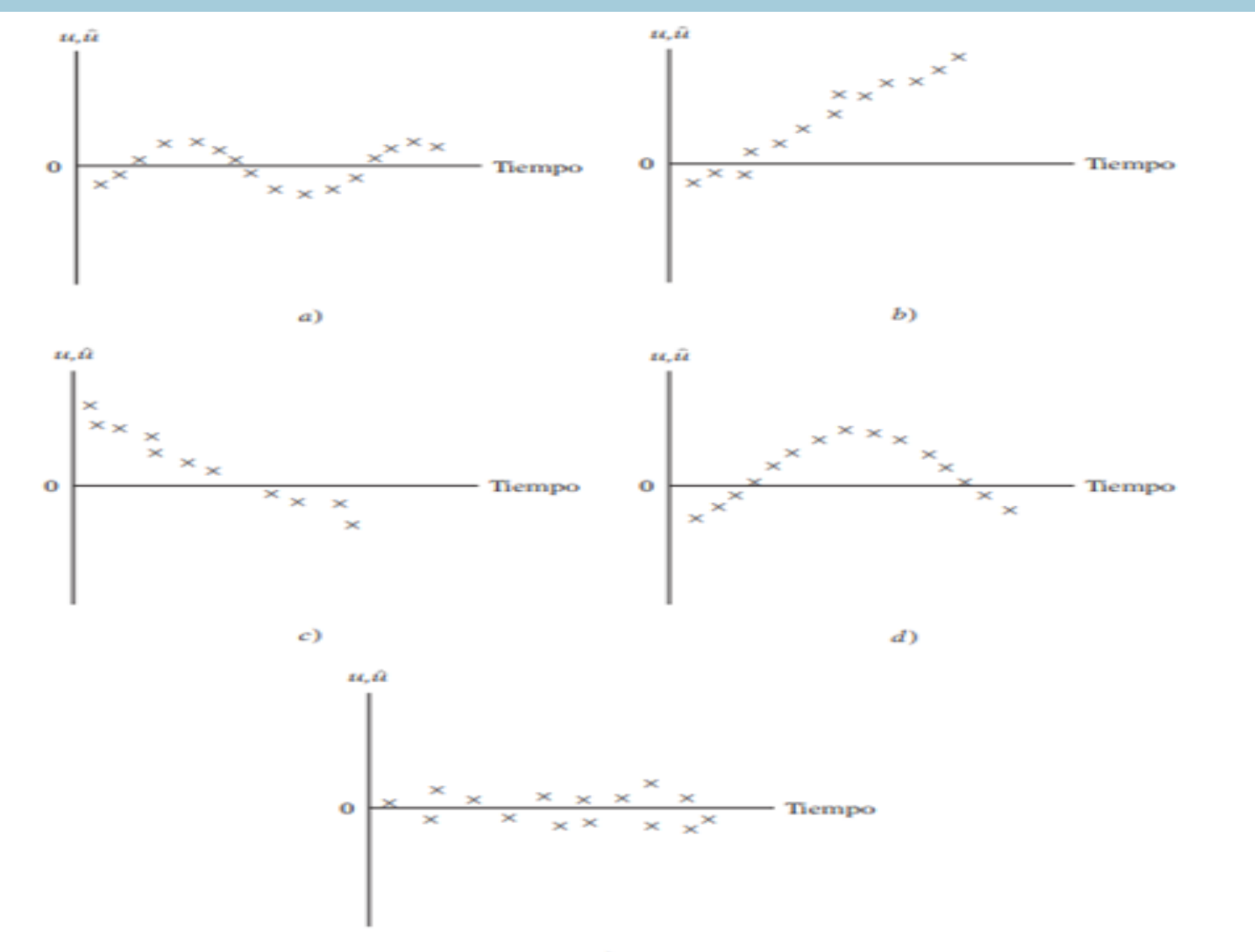

## Formalmente:

$$
Y_{t} = x_{t}'\beta + \varepsilon_{t}
$$
  
Autocovarianza  

$$
\begin{cases} E(\varepsilon_{t-s}, \varepsilon_{t}) = \gamma_{s} \neq 0\\ E(\varepsilon_{t}^{2}) = \sigma_{\varepsilon}^{2} \quad \forall s \neq 0 \end{cases}
$$

Coeficientes de Autocorrelación

$$
\rho_{\rm r} = \frac{Cov(\varepsilon_{t-s}, \varepsilon_{t})}{Var(\varepsilon_{t-s})Var(\varepsilon_{t})} = \frac{\gamma_{s}}{\gamma_{0}} \quad \text{s} = 0, 1, -2, \dots
$$

$$
Var(\varepsilon_{t}) = E(\varepsilon_{t}, \varepsilon_{t}') = \begin{bmatrix} \gamma_{0} & \gamma_{1} & \cdots & \gamma_{T-1} \\ \gamma_{1} & \gamma_{0} & \cdots & \gamma_{T-2} \\ \vdots & \vdots & \vdots & \vdots \\ \gamma_{T-1} & \gamma_{T-2} & \cdots & \gamma_{0} \end{bmatrix} = \sigma_{\varepsilon}^{2} \begin{bmatrix} 1 & \rho_{1} & \cdots & \rho_{T-1} \\ \rho_{1} & 1 & \cdots & \rho_{T-2} \\ \vdots & \vdots & \vdots & \vdots \\ \rho_{T-1} & \rho_{T-2} & \cdots & 1 \end{bmatrix}
$$

# Ejemplo en Eviews

# ANÁLISIS DE REGRESIÓN LINEAL

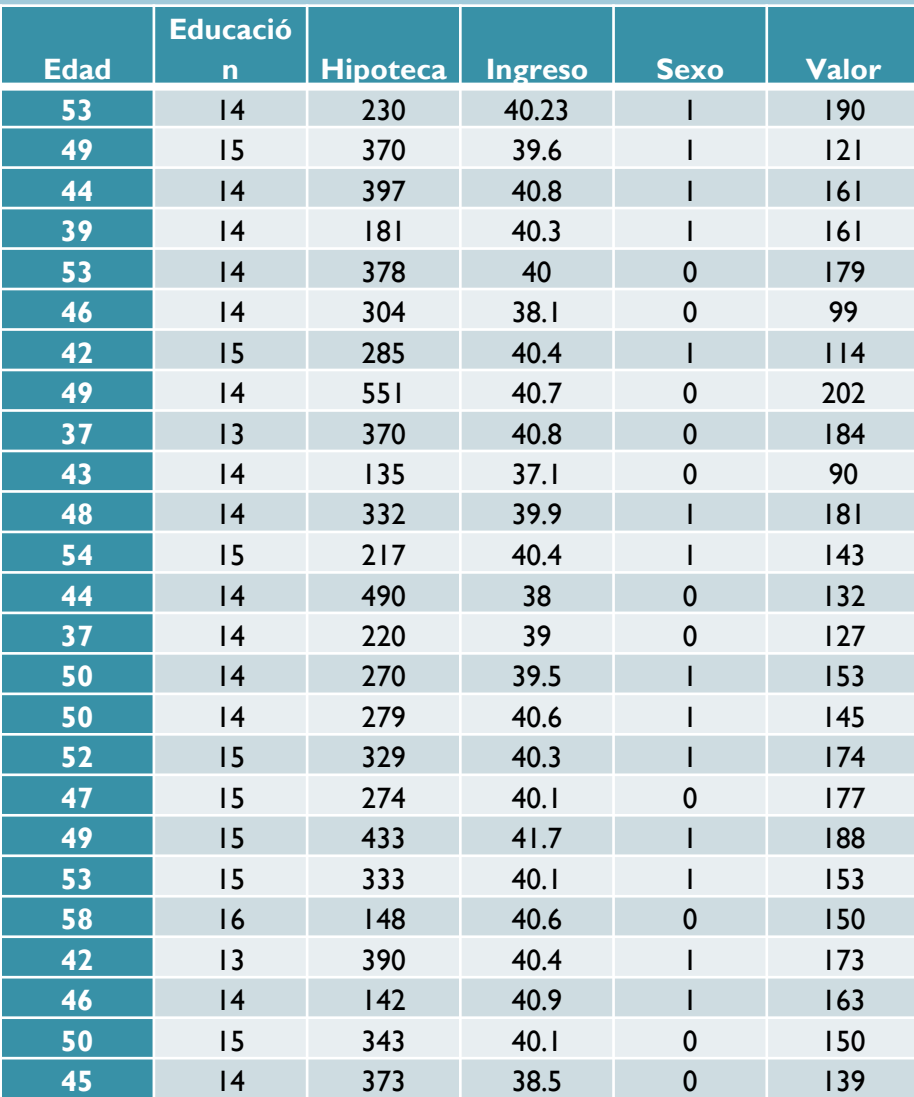

#### Modelo de regresión

### LS ∅ *INGRESO* ∅ *C* ∅ *VALOR* ∅ *HIPOTECA* ∅ *EDUCACIÓN* ∅ *EDAD* ∅ *SEXO*

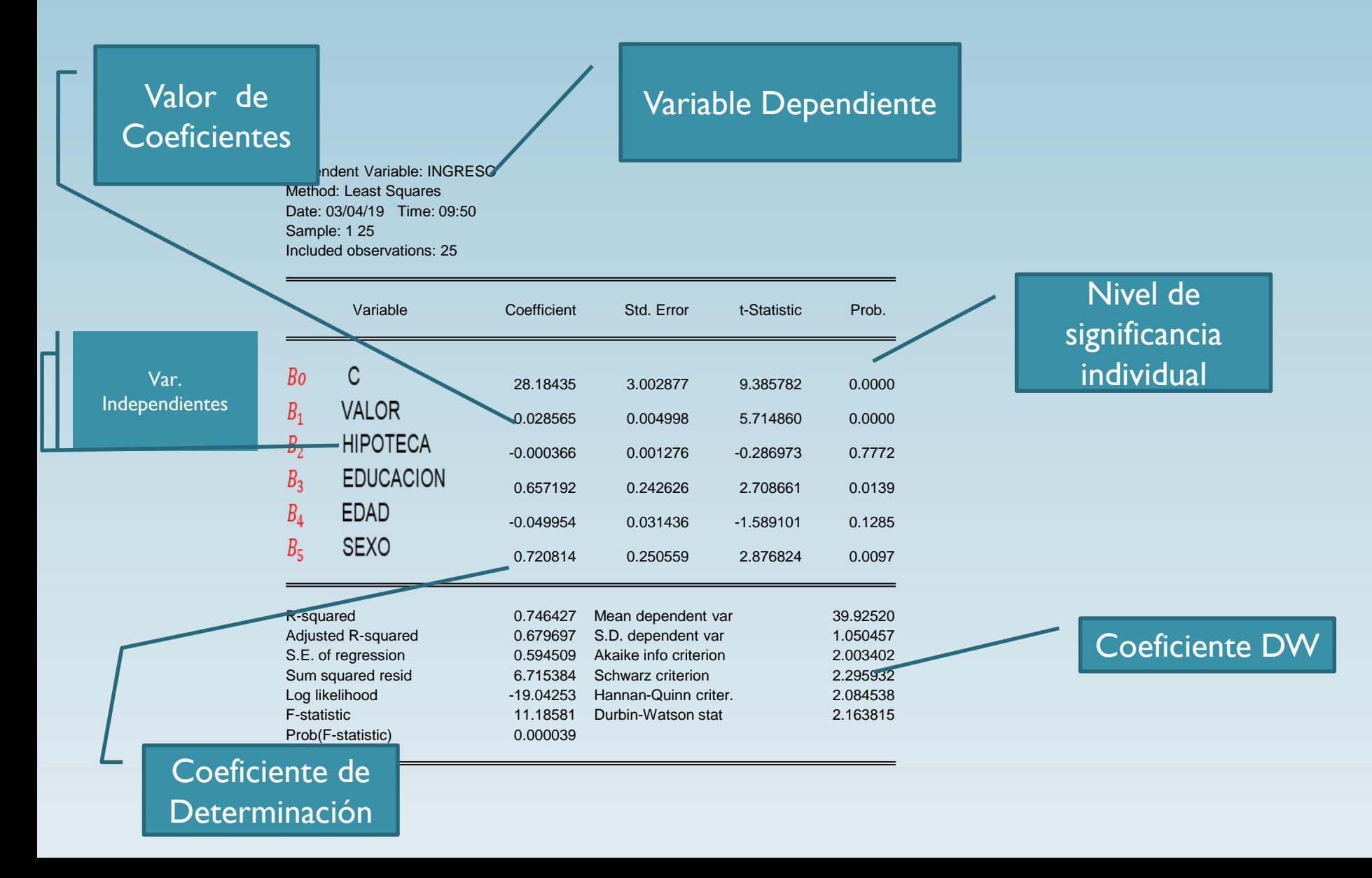

Dependent Variable: INGRESO Method: Least Squares Date: 03/04/19 Time: 09:50 Sample: 1 25 Included observations: 25

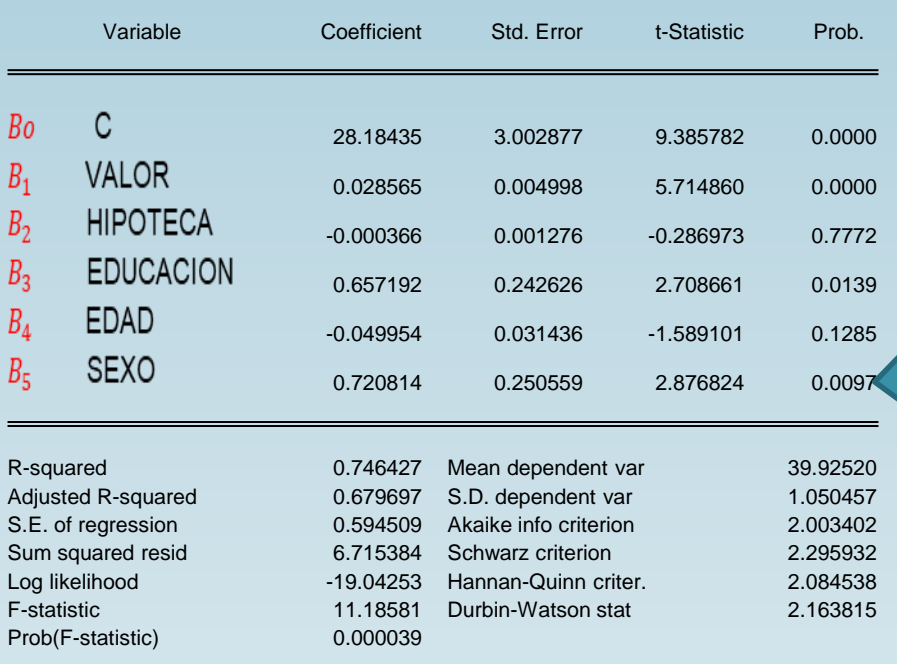

#### Coefficiente:

La interpretación de los coeficientes estimados por MCO., depende la de naturaleza y escala de la variable del modelo. Normalmente, se interpretan como el porcentual de la variable Ingreso ante una variación unitaria de alguna de las variables independientes.

Cuando se manejan datos en logaritmos, la interpretación se hace en términos de elasticidades.

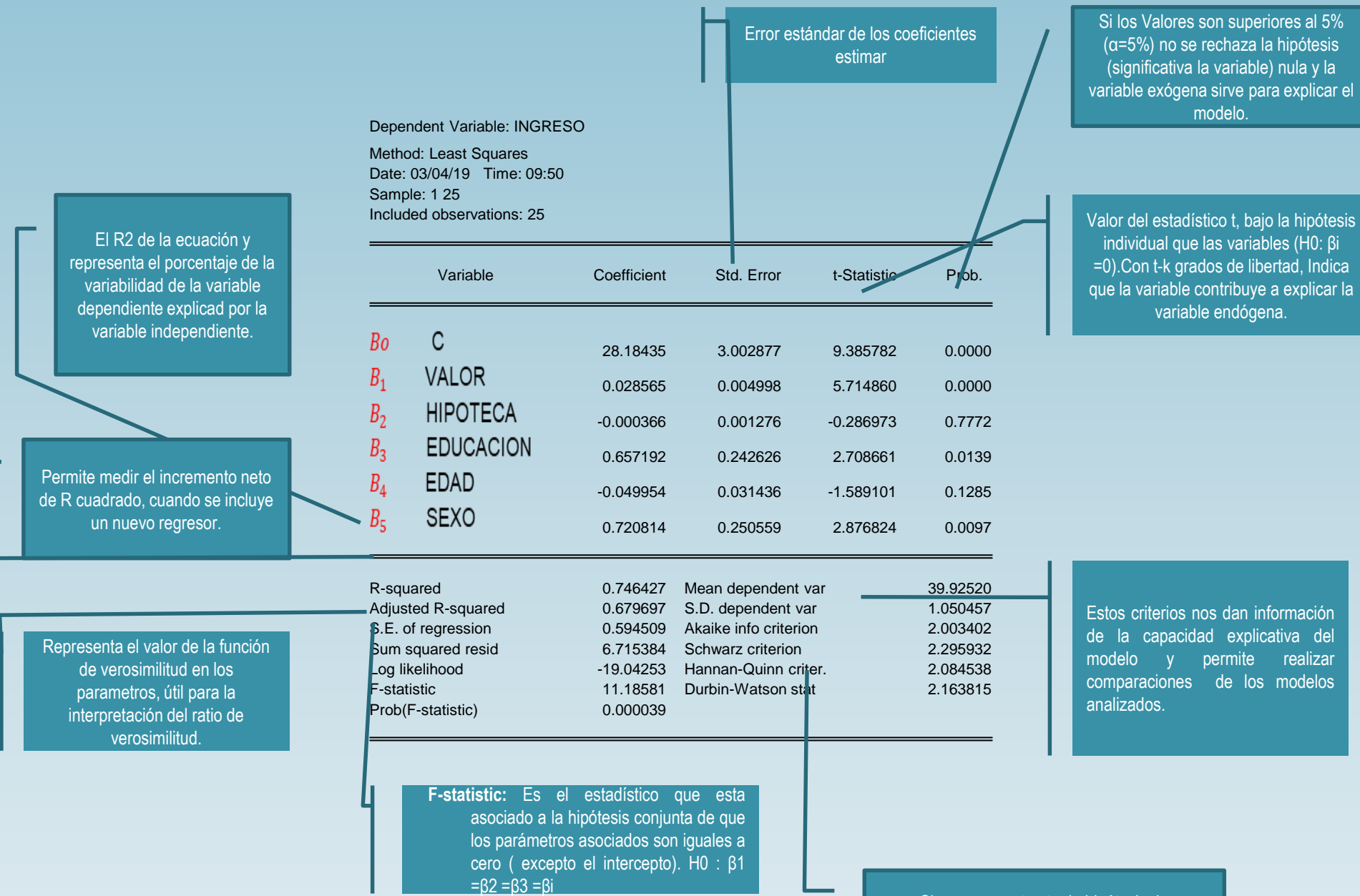

Sirve para contrastar la hipótesis de incorrelación entre perturbaciones aleatorias frente a la presencia de autocorrelación.

### □ Prueba de Normalidad

Prueba graficas o informales

- I. Gráfica Q-Q (Quantile Quantile)
- II. Diagrama de caja (box plot)

Pruebas Formales

I. Test de Jarque – Bera

Nota: Uno de los problema más frecuentes al trabajar con variables es saber si tiene distribución Normal. Pues no se puede aplicar los Test estadísticos si la población no es normal, en ese caso se trabajaría con pruebas no paramétricas o se puede graficar a las variables para tener una idea de la forma y de esta manera poder hacer las transformaciones del caso para que tengan una distribución normal.

### **Prueba Gráficas o informales**

- I. Gráfica QQ (Quantile Quantile)
- II. Diagrama de caja (box plot)

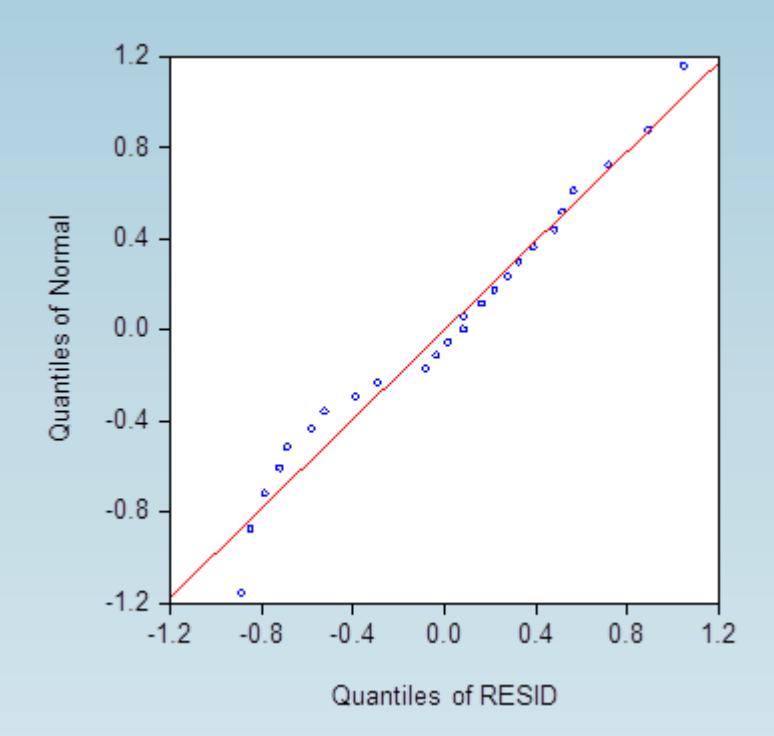

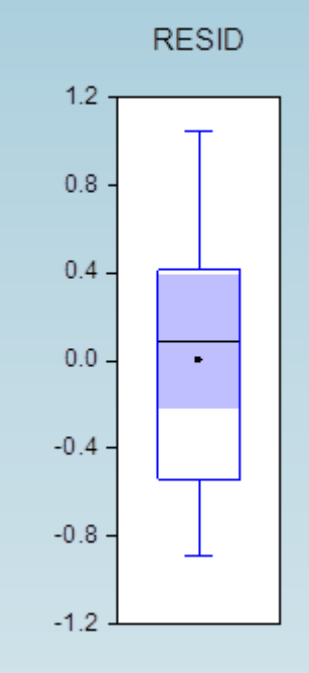

En la media que los puntos se encuentren lo más cercano o sobre la línea roja se estará diciendo que los residuos son una variable normal.

Como el punto coincide con mitad de la caja y los bigotes están relativamente a la misma distancia Entonces, esta grafica indica normalidad con cierto sesgo a la izquierda

## Test de Jarque – Bera

1). Ho : εt se aproxima a una distribución Normal. 2). H1 : εt no se aproxima a una distribución Normal. 3). Estadístico de Prueba

- T= Tamaño de muestra K= Kurtosis S= Asimetría
- k: Número de regresoras

6). Interpretación 4 3 6 2 2 *K S T k JB*

$$
JB<\chi^2_{(5\%;2)}=5.99
$$

- 4). Criterio de Decisión:
- 5). Decisión: Si JB< 5.99 RHo
- 

### Pruebas Formales

Test de Jarque – Bera

Si el coeficiente de asimetría tiende a cero, nos da indicios de normalidad.

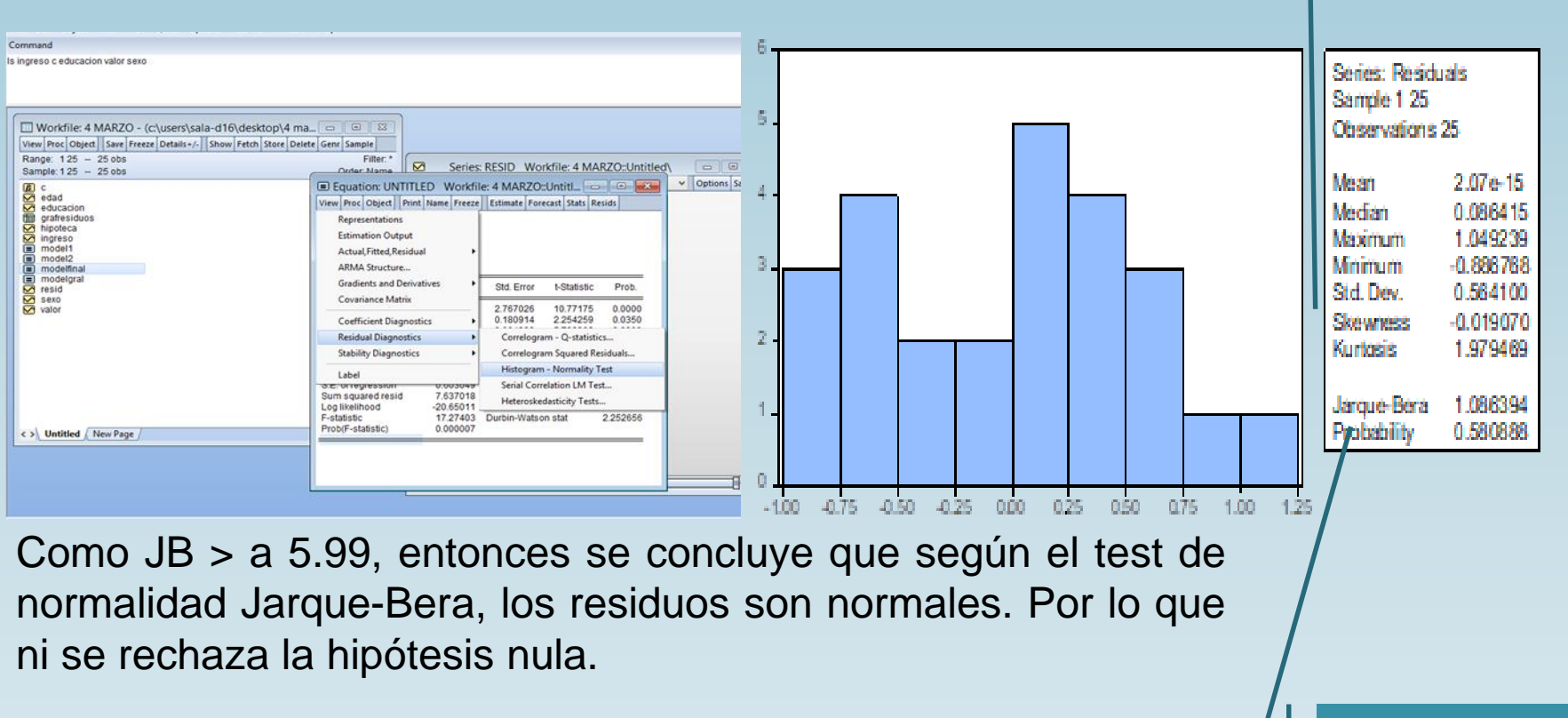

+++La kurtosis debería apuntar a tres, para corroborar la normalidad en los residuos en la componente de la componente de la componente de la componente de la componente de la componente de la componente de la componente de la componente de la componente de la componente de la co

de NRHo de normalidad (58%)

## **□ Prueba de significancia estadística**

Prueba que se basa en la prueba de Wald.

Pruebas de significancia individual de los Betas

- 1), Ho:  $βi = 0$
- 2). H1: Bi ≠ 0 B1< 0 ; Bo>0
- 3). Estadístico de prueba

 $[Tcalca$ calcuada=T $] (0.028985 - 0) / 0.005324 = 5.444537$ 

t tablas=t  $(a/2)$  n-1gl=t .025,24gl=2.064 Si  $\alpha$ =0.05 4). Región de rechazo

5). Criterios de Decisión .Si t  $(α/2)$ >tc =NRHo .Si-t $(\alpha/2)$ >tc =NRHo

Como: tc>t( $\alpha/2$ ) $\rightarrow$ Rho, es decir, 4 > 2.064  $\rightarrow$  RHo

6). Interpretación: El parámetro Bi es estadísticamente distinto de cero. Por lo tanto Bi permite explicar el comportamiento del nivel de ingreso en este modelo.

### P.H Significancia conjunta del modelo

1). Ho: B1=B2=…=Bk=0

- 2). H1: Bi≠0 i=1,2,…,k.
- 3). Estadístico de prueba Fc N-D. N-n gl

4). Criterio de Decisión: F statistic y Prob (F-statistic) se leen de manera conjunta, si consideramos que α=.05

5). Decisión ∴Si P-value<.05=RHo  $\rightarrow$  .000150<0.05 Si P-value>.05=NRHo

6). Interpretacion

Si P-value <.05=RHo P-value >.05=NRHo  $\rightarrow .083340$  >.05

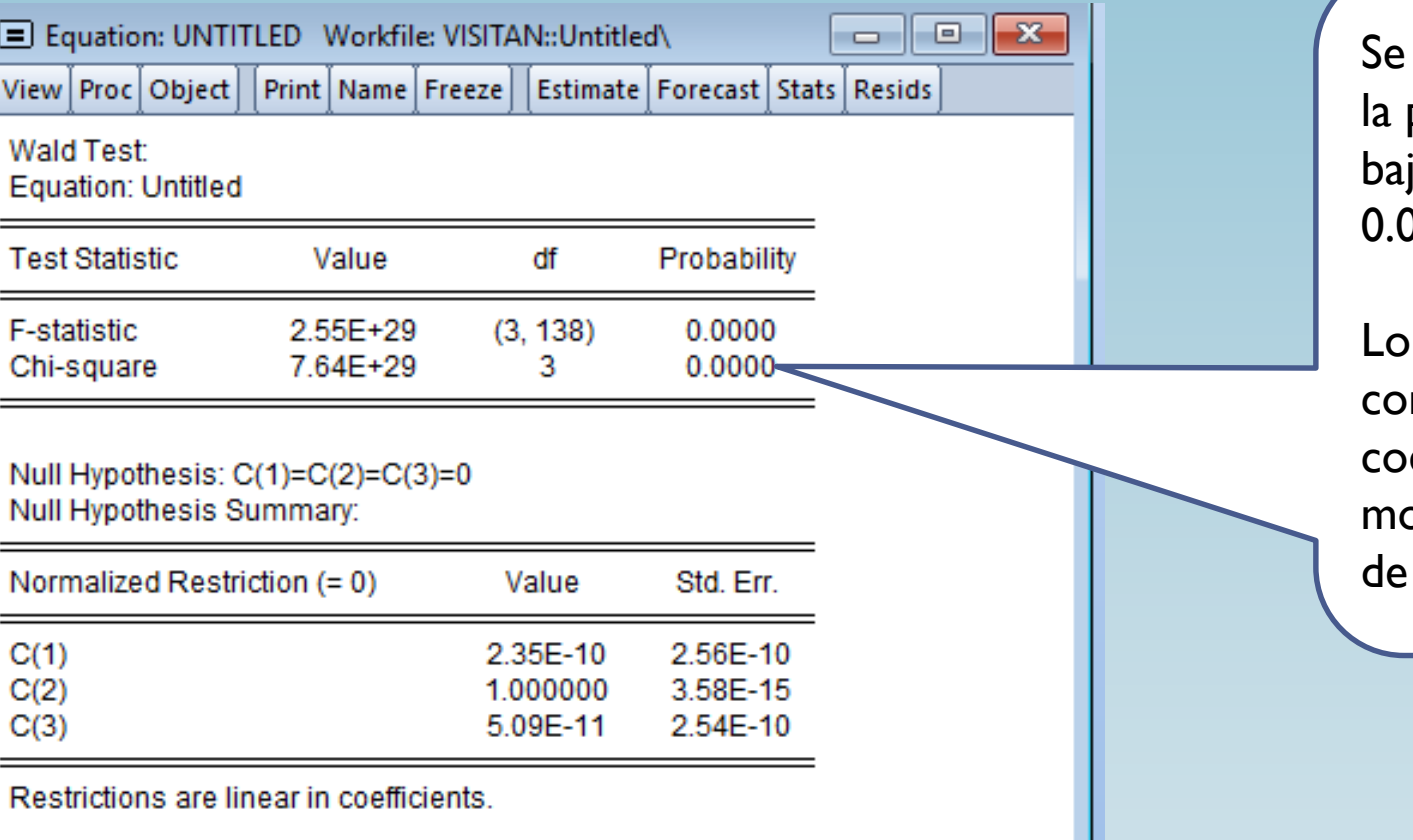

puede apreciar que prueba tiene una a probabilidad 0.000 de NRHo.

que indica que njuntamente los eficientes Betas del modelo son distintos cero.

Este contraste de restricciones lineales, utiliza el estadístico "W" y el "F" para contrastar los residuos del modelo sin restringir y los del modelo restringido.

## □ Multicolinealidad

- Este problema se presenta cuando las variables Xi presentan alto nivel de correlación.
- En la practica es necesario establecer los limites de tolerancia de colinealidad.
- Existe un alto grado de correlación cuando (Klein, año 1977):

$$
r_{X_iX_j} > R_Y
$$

- Cuando un modelo presenta este problema, se refleja en mayores errores estándar en la prueba "t".
- El modelo presenta R2 altos.
- La prueba "F" es significativa y "t" bajo.
- La forma tradicional para detectar la colinealidad es calcular la matriz de correlaciones.
- Correlaciones > a 0.8 ó 0.85 son indicios de colinealidad.

Covariance Analysis: Ordinary Date: 09/18/19 Time: 14:16 Sample: 1980Q1 2014Q4 Included observations: 140

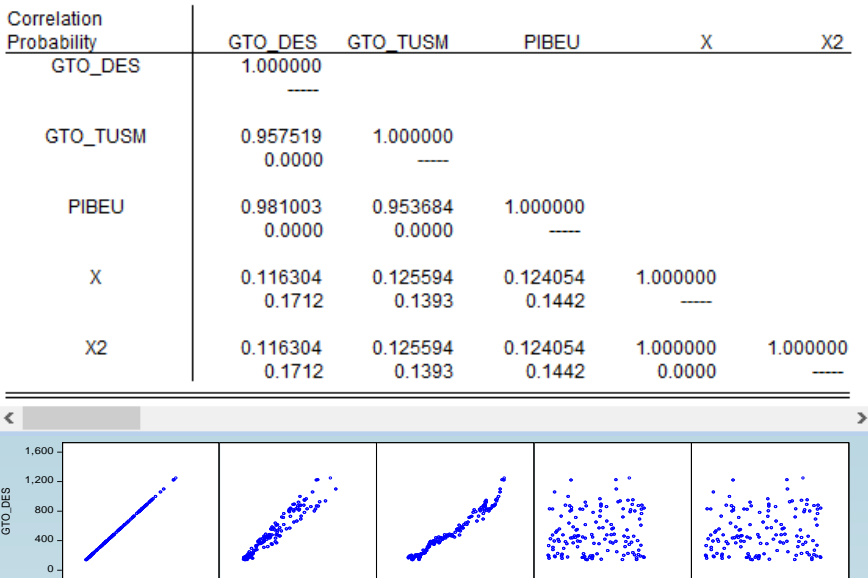

- **En el modelo de Regresión que se** emplea, se aprecia una alta colinealidad entre X y X2, que es estadísticamente significativa.
- **□ También nos da indicios de** multicolinealidad.
- En la matriz de correlaciones, se aprecia gráficamente la existencia de colinealidad entre X y X2, pero también se aprecia lata correlación entre PIBEU y el Gto\_Turim

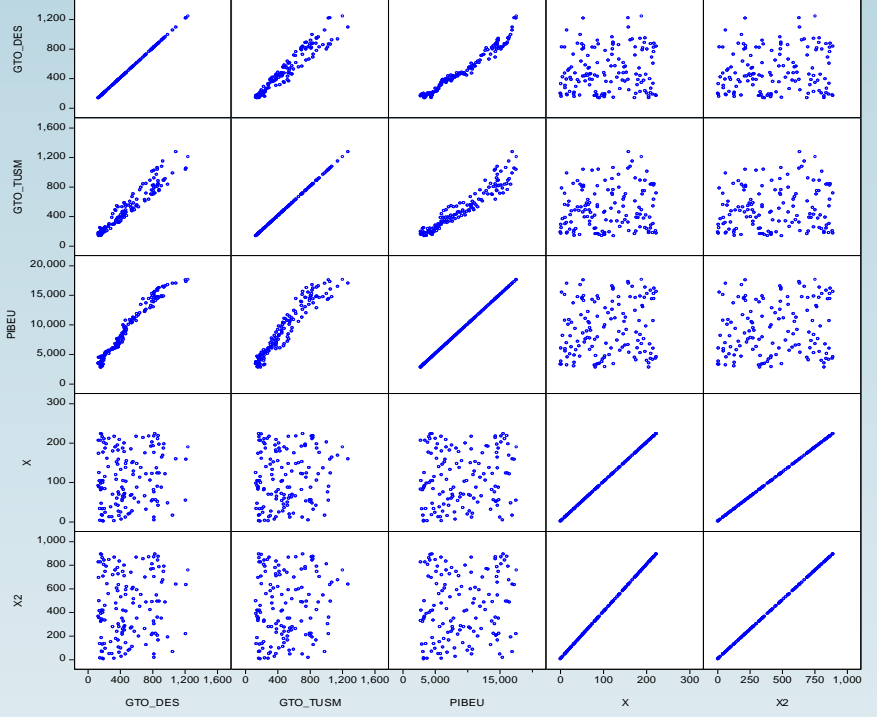

## Autocorrelación

- Violación del supuesto:  $E(\text{st}; \epsilon s) = 0 \quad \forall \quad t \neq s$
- Este problema se produce cuando los errores del modelo presentan correlaciones entre ellas
- La matriz de varianzas y covarianzas de las perturbaciones son distintas a cero.
- Algunos de sus efectos, los estimadores MCO son insesgados es decir, que su varianza no es la mínima.}
- Estimadores inconsistentes que reducen la probabilidad de hacer pruebas de hipótesis.
- Algún mecanismo de solución al problema de la autocorrelación es reparametrizar el modelo y e incorporar al modelo el componente autorregresivo.

#### **Test de Durbin-Watson: Autocorrelación de Primer orden AR(1).**

$$
Y_t = x_t'\boldsymbol{\beta} + \boldsymbol{\varepsilon}_t
$$

 $\varepsilon_{_t} = \rho \varepsilon_{_{t-1}} + u_{_t}$ 

1). Ho :  $\rho = 0$  (no existe autocorrelación de primer orden) 2). H1:  $\rho \neq 0$  (Existe autocorrelación de primer orden)

3). Estadístico de prueba

DW=
$$
\frac{\sum_{t=2}^{T} (\hat{\varepsilon}_t - \hat{\varepsilon}_{t-1})^2}{\sum_{t=1}^{T} \hat{\varepsilon}_t^2} = 2(1 - \rho)
$$

4). Criterios

- Si el *DW* ≈ 2 → No existe autocorrelación positiva,
- Si DW > 2 → existe sospechas de una autocorrelación negativa y
- Si *DW* < 2 → existe sospechas de una autocorrelación positiva.

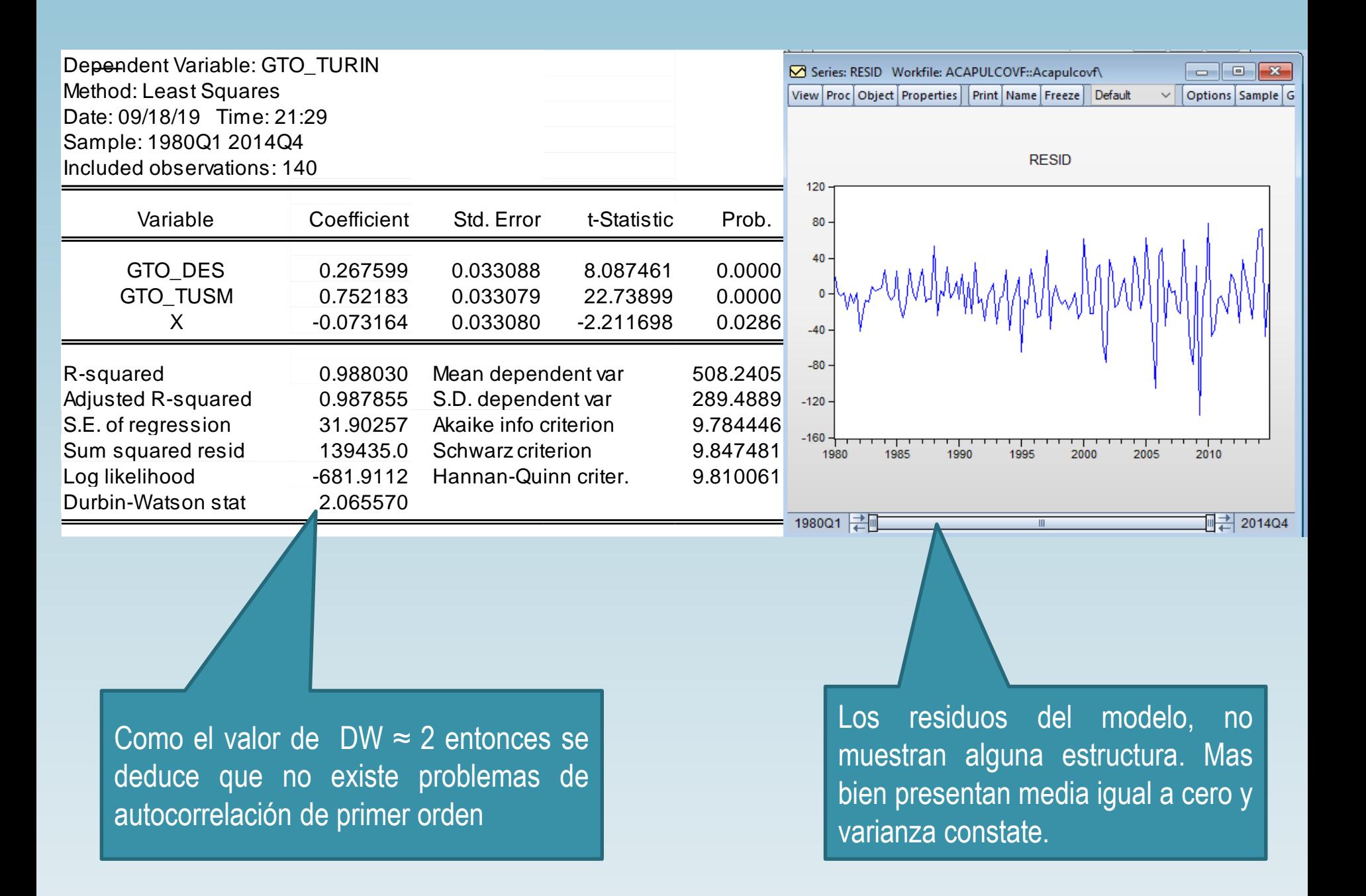

### **Prueba de Breusch - Godfrey**

Prueba más general que el DW, permitir procesos estocásticos p (AR(p)) o medias móviles de orden q (MA(q)), y se puede utilizar en variables endógenas retardadas.

$$
Y_{t} = x_{t}'\beta + \varepsilon_{t}
$$
  

$$
\varepsilon_{t} = \rho_{1}\varepsilon_{t-1} + \rho_{2}\varepsilon_{t-2} + \dots + \rho_{r}\varepsilon_{t-r} + u_{t}
$$

$$
H_0: \rho_1 = \rho_2 = \ldots = \rho_r = 0
$$

(ausencia de Autocorrelación)

AR (r) o MA (r)

 $H_1$  :  $\rho_{\text{\tiny{l}}} \neq \rho_{\text{\tiny{2}}} \neq ... \neq \rho_{\text{\tiny{r}}} \neq 0$ 

 $LM = TR^2$   $\approx \chi^2_r$ 

#### En Eviews:

#### **View/Residual Diagnostics/ Serial Correlation LM Test…**

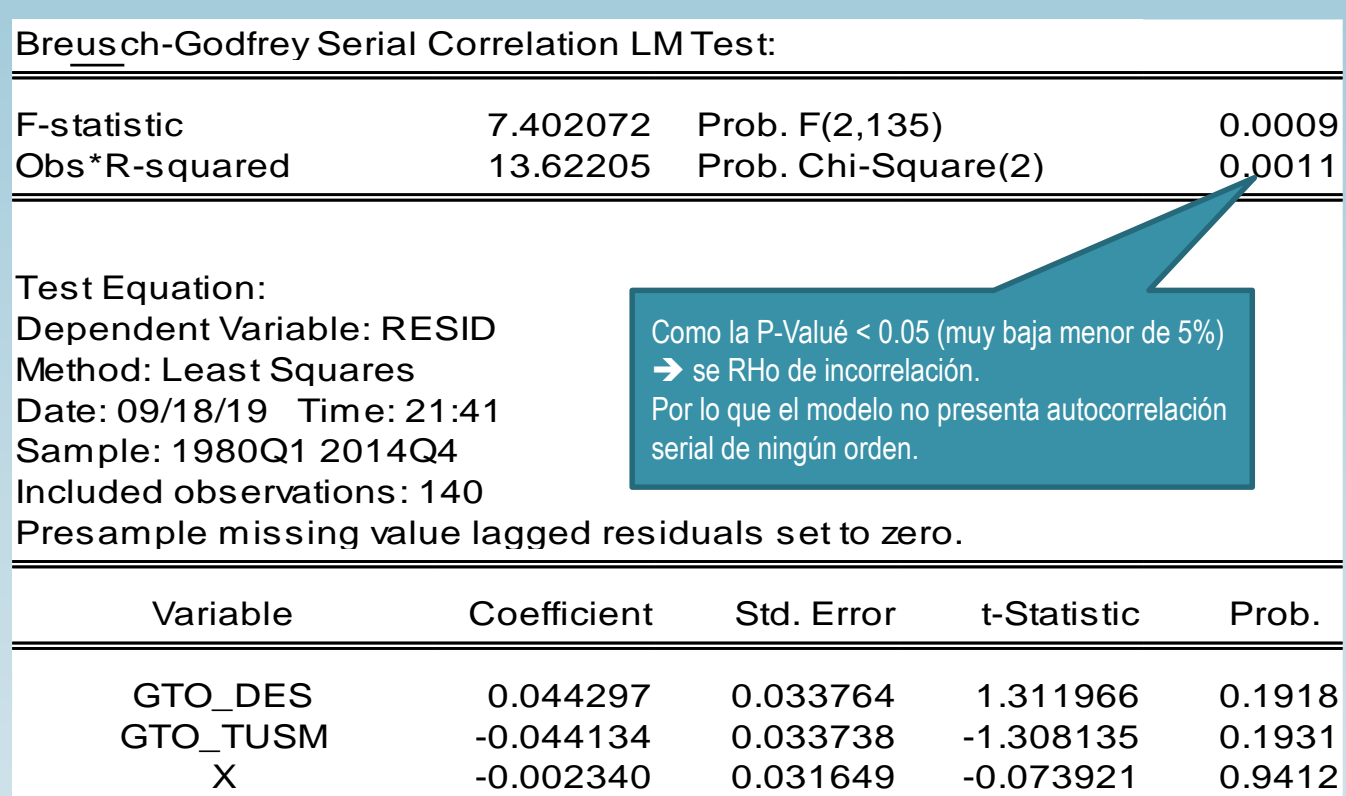

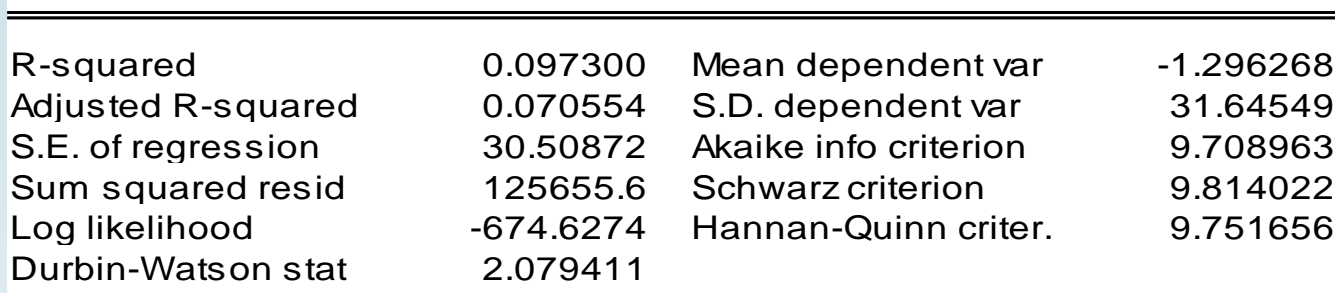

RESID(-1) -0.058793 0.082601 -0.711774 0.4778 RESID(-2) -0.334423 0.087454 -3.823966 0.0002 Empleando el correlograma, también se puede identificar la autocorrelación de orden p.

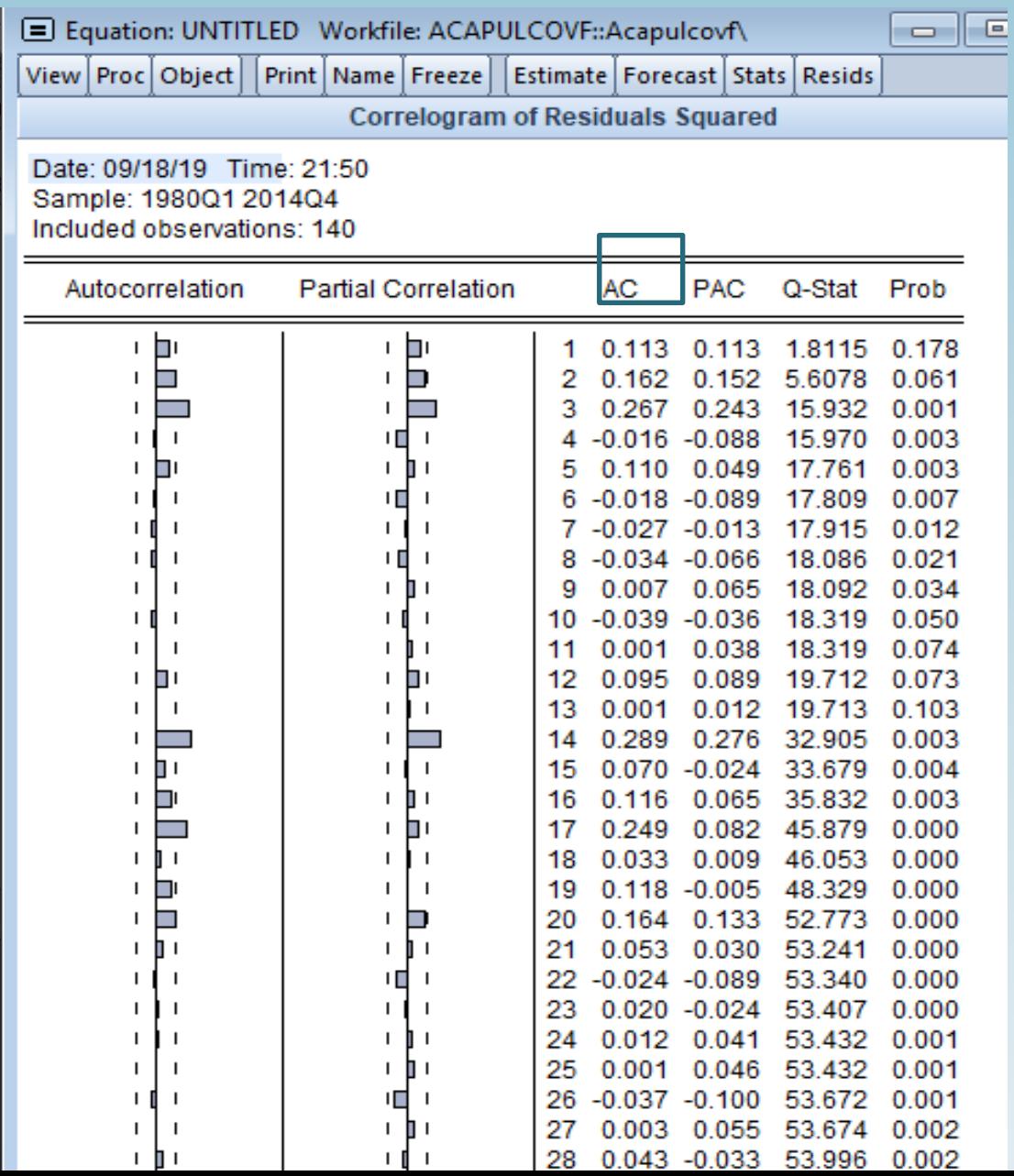

Las banda esta del  $\blacklozenge$ correlograma estan representada por :

$$
\pm \frac{2}{\sqrt{N}} = \pm \frac{2}{\sqrt{140}} = 0.1690
$$

 $\Box$  = ± 0.1690 los valores que sean iguales o mayor ha este valor nos indicará el orden de AR(r).

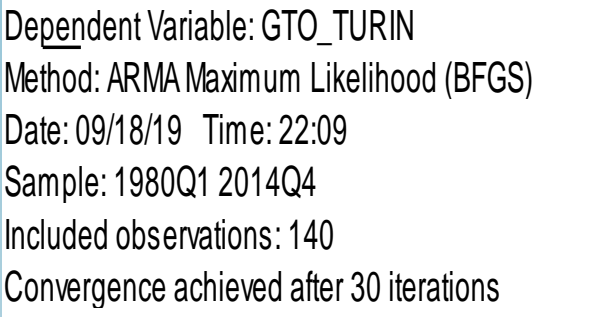

Coefficient covariance computed using outer product of gradients

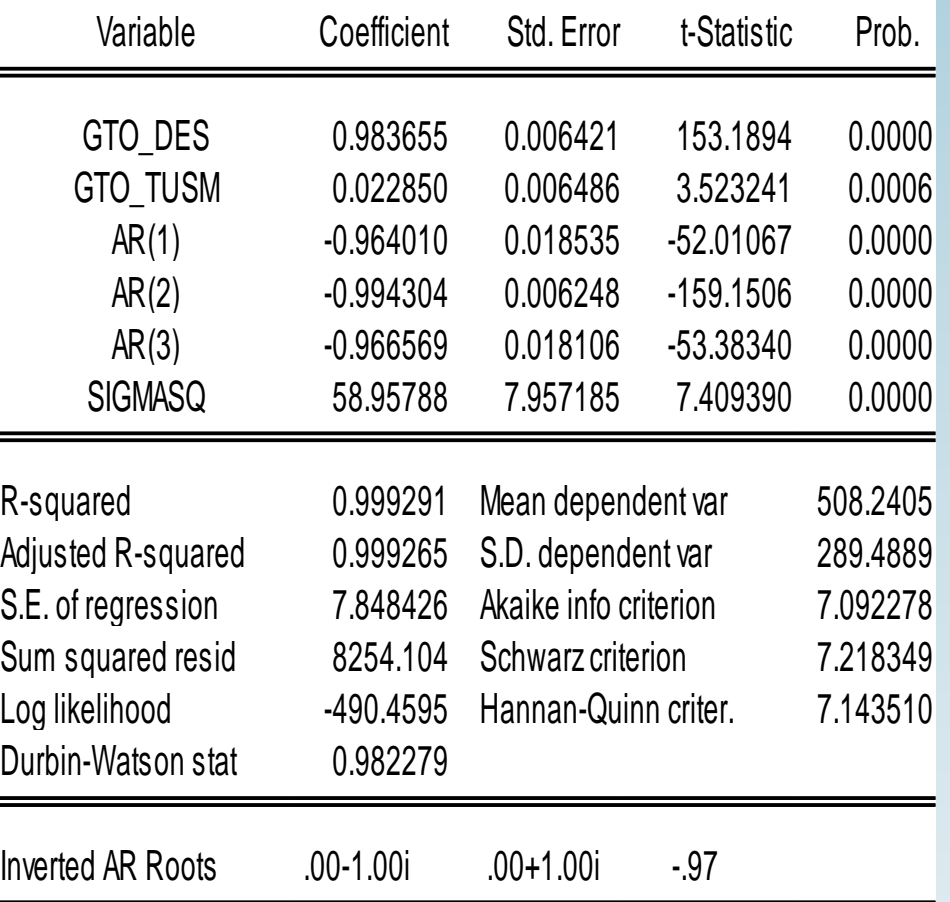

Q Cuando se detecta autocorrelación de orden, la forma eficaz de resolver este problema es introduciendo el o los componentes autorregresivos en el modelo regresado.

### **LS GTO\_TURIN GTO\_DES GTO\_TUSM AR(1) AR(2) AR(3)**

 Las variables AR(1) AR(2) AR(3) permitirían a reparametrizar al modelo y ayudando a resolver el problema de autocorrelación de los errores en el modelo, considerando de que el error esta en función del mismo error pero rezagado hasta el tercer periodo.

## □ Heteroscedasticidad

- Ut tiene varianzas iguales var(ut= $\delta$ <sup>2</sup>  $\rightarrow$  Homoscerasticidad
- Media de los errores=0 (característica esencial)

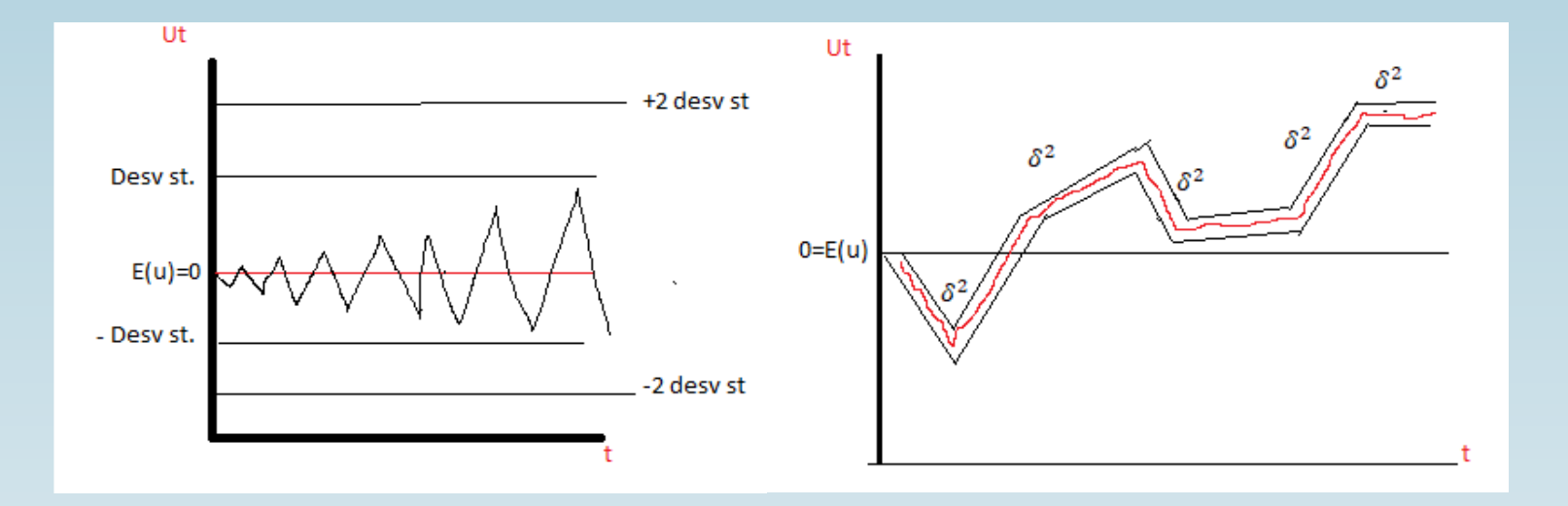

### □ Pruebas informales (gráficas)

 $(RES)^2$  VS X (variables predictioras en las que se intuye están ocasionando  $\left( i\right)$ hereroscedasticidad)

ii) Residuos absolutos vs  $Y_t = |RESID|$  vs Yest

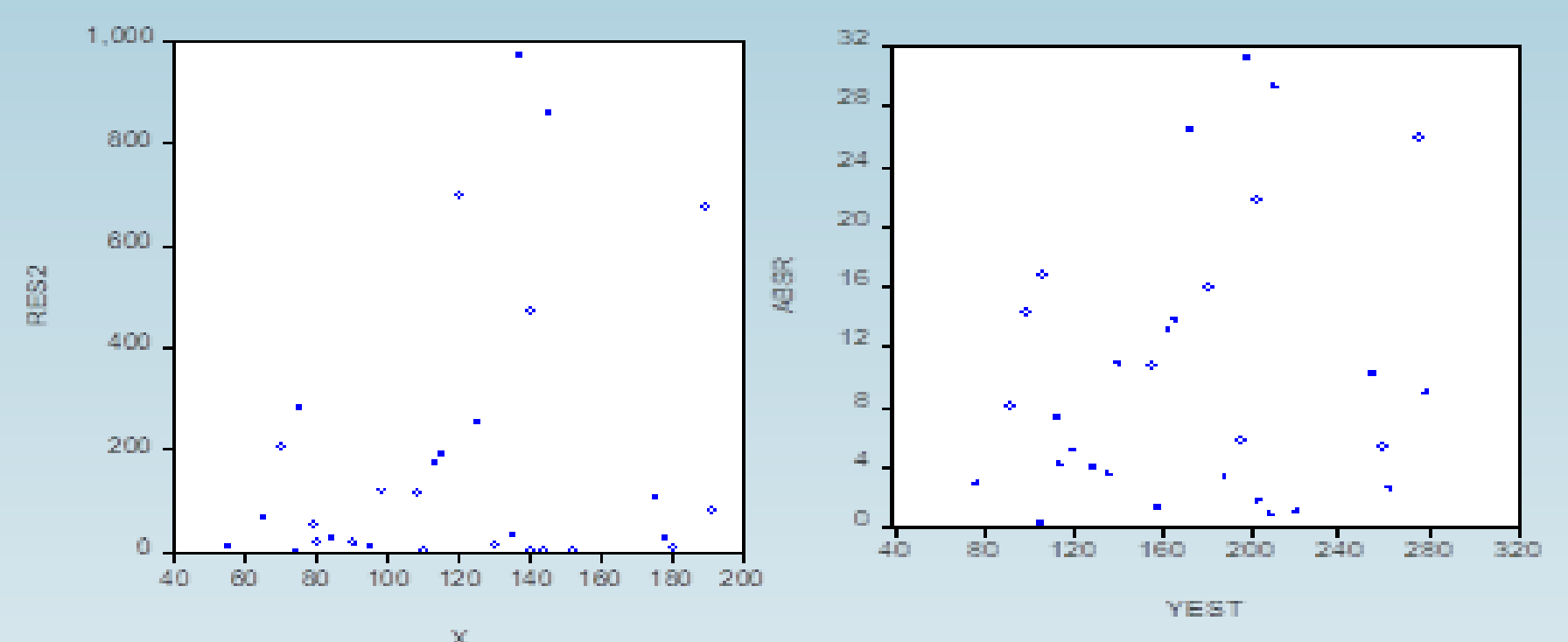

Gráficamente se aprecia que en la medida que la variables X, Yest las varianzas son diferentes. Indicios de que existe problemas de hereroscedasticidad en el modelo.

### **Prueba de White**

1) Ho: σi^2=σj^2 (Homoscedasticidad) 2) H1: σi^2≠σj^2 (Heteroscedasticidad) 3) Estadístico de Prueba λ=obs\*R^2→m\*R^2~〖X^2〗\_(p-1gl)

4) Criterio Si P-Value  $> 0.05 \rightarrow \text{NR}$ Ho Si P-Value  $< 0.05 \rightarrow$ RHo

5) Decisión

6) Interpretación

#### **White sin termino cruzado (no cross terms)**

Esta prueba considera los residuos del cuadrado como variable dependiente.

$$
\mathcal{E}_t^2 = \rho_0 + \rho_1 x_{1i} + \rho_2 x_{2i} + \rho_1 x_{1i}^2 + \rho_2 x_{2i}^2 + \rho_1 x_{1i} x_{2i} + u_i \qquad i = 1...N
$$

#### **White con termino cruzado (cross terms)**

La varianza toma forma general en función de regresores al cuadrado y de su producto cruzado

$$
\mathcal{E}_t^2 = \rho_0 + \rho_1 x_{1i} + \ldots + \rho_k x_{kt} + \rho_{11} x_{1k}^2 + \ldots + \rho_{kk} x_{kt}^2 + \rho_{12} x_{1t} x_{2t} + \ldots + \rho_{k-1,k} x_{k-1,t} x_{kt} + u_{tk}
$$

$$
H_{_o} : \rho_1 = \ldots = \rho_k = \ldots = \rho_{11} = \ldots \rho_{kk} = \rho_{12} = \ldots \rho_{k-1,k} = 0
$$

$$
LM = T^*R^2 \approx \chi^2_{2k}
$$

## En Eviews

#### **View/Residual Test/Specification White (no cross terms)**

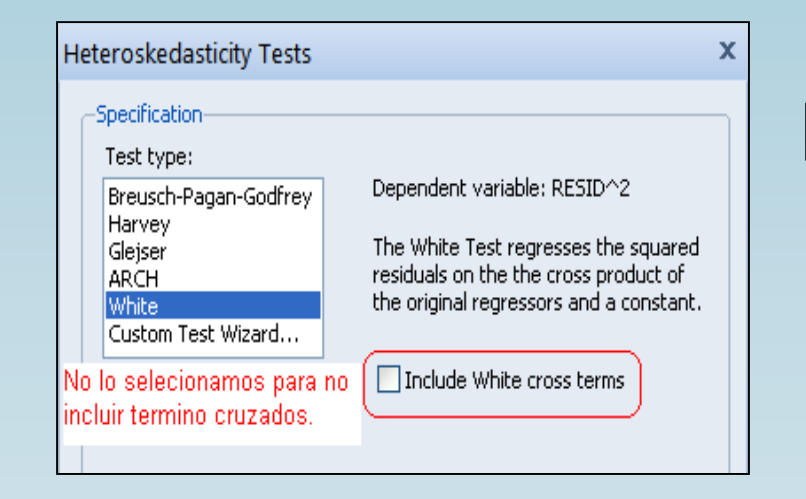

#### Heteroskedasticity Test: White

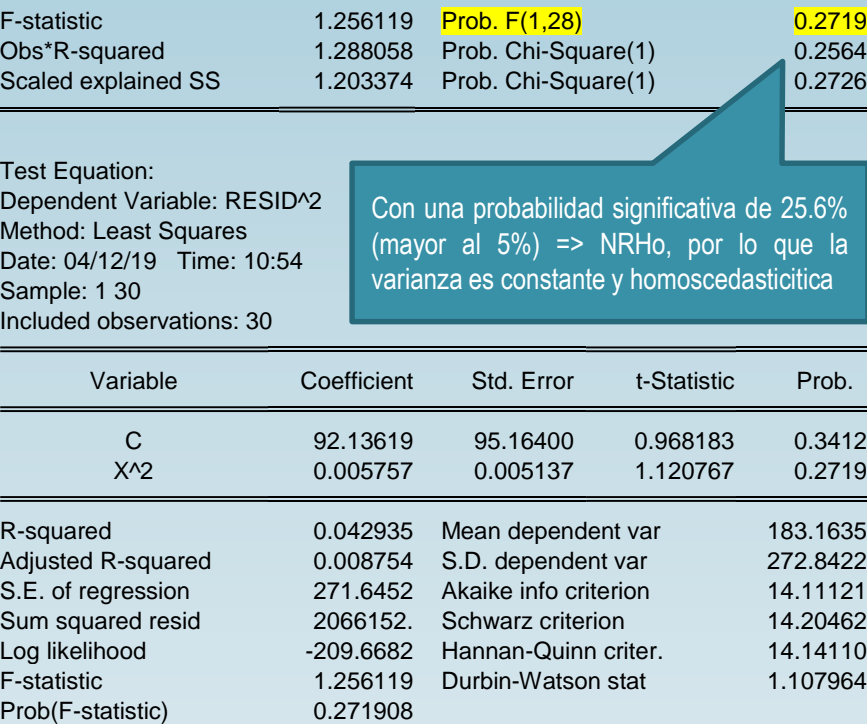

### **Test Goldfeld - Quant**

- 1). H0 : No existe Heteroscedasticidad
- 2). H1 : Existe Heteroscedasticidad.
- \* Omitir r observaciones intermedia (r < T/3)
- \* Los dos grupos tiene tamaño (T-r)/2
- En nuestro caso tenemos 18 observaciones, que se ordenan ascendentemente
- Se eliminan las 6 (r < 18/3=6) centrales formando dos grupo donde el primer grupo tiene de 1 hasta 6 y el segundo grupo 13 hasta 18.

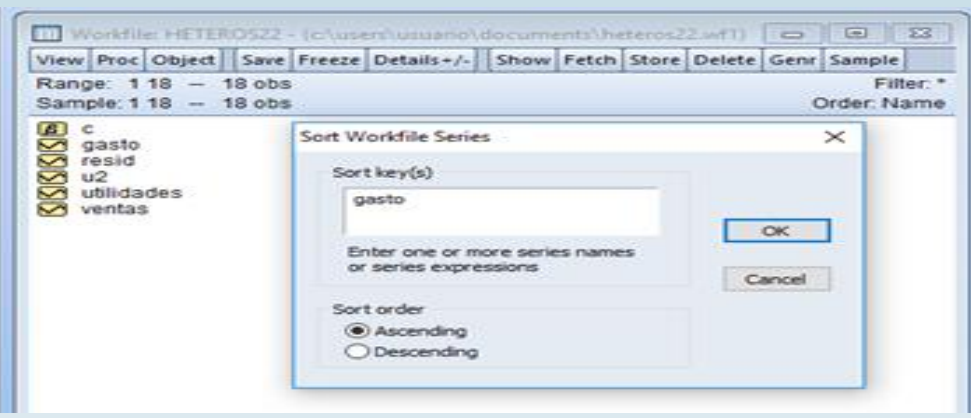

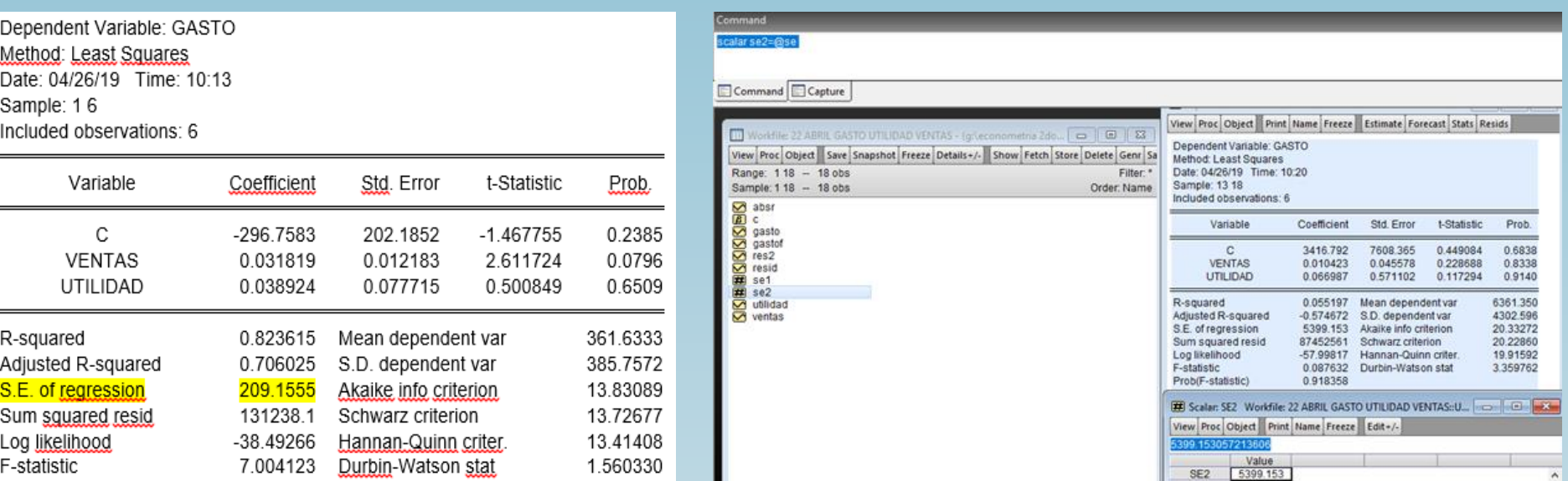

Calculando el Scalar Scalar se1=@se para el primer grupo y la desviación del error para el segundo grupo Scalar se2=@se =666.36

 $f = 666.3857$ la f o estadístico se distribuye con 5 grados de libertad en el numerador y denominador (por el número de datos de cada bloque y en formula k-1).

Para rechazar o no la hipótesis nula necesitamos del estadístico F, por lo que crearemos este estadístico en el cuadro de comandos.

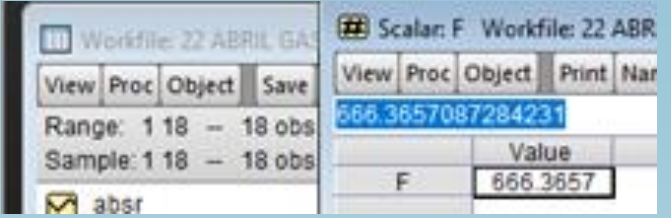

Calculando el escalar: scalar prob=(1-@cfdist(f,5,5)) prob=0.00000047

```
Como la P-Value > α→NRHo
Si prob \leq \alpha \rightarrowRho
```
Como la probabilidad de Rho es inferior a .05 entonces concluimos que el modelo presenta problemas de heteroscedasticidad.

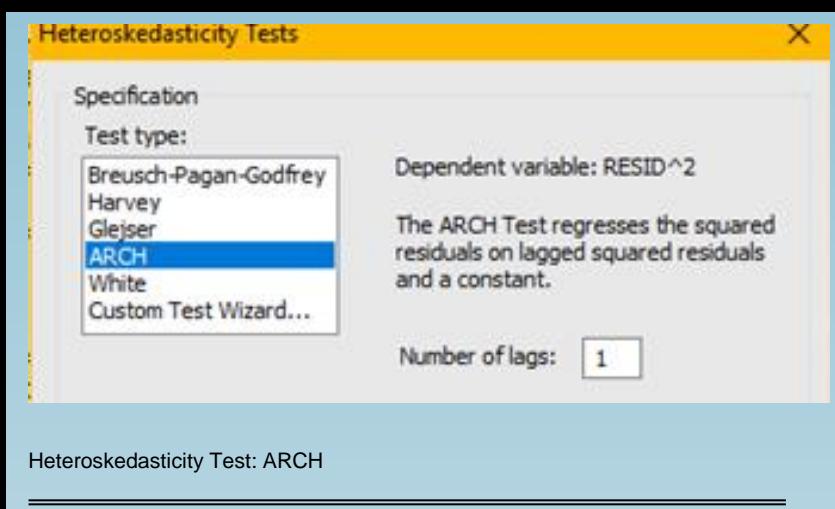

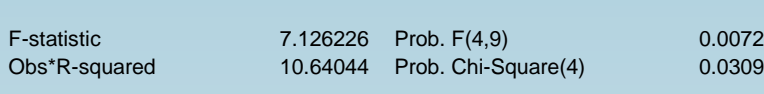

Test Equation: Dependent Variable: RESID^2

Method: Least Squares Date: 04/29/19 Time: 10:42

Sample (adjusted): 5 18

Included observations: 14 after adjustments

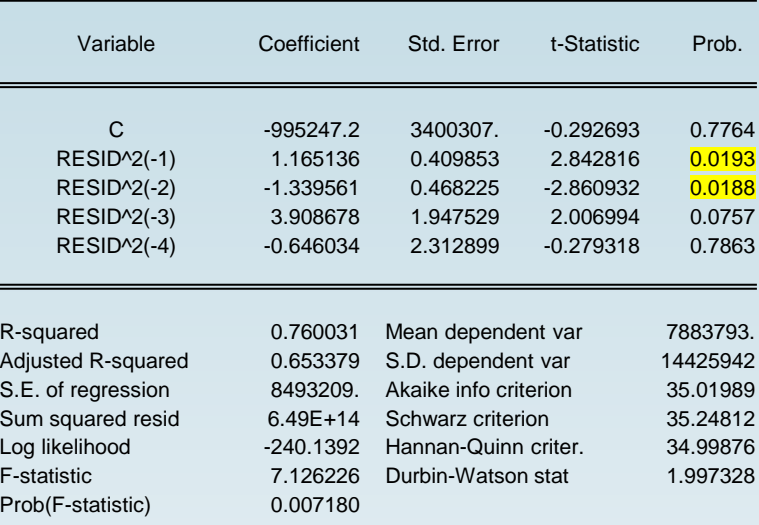

### □ Pruebas de ARCH

ARCH= Auto Regressive Conditional **Heteroskedasticity** 

Busca probar que la heteroscedasticidad está condicionada con la varianzas de n periodos pasados.

#### En Eviews

1º. Regresionamos el modelo original: gasto=f(utilidades,ventas) 2º. View / residual diagnostic / heteroskedasticity / ARCH

Declarar el numero de rezagos para identificar el orden autoregresivo.

Se aprecia que estadísticamente el orden autoregresivo es de orden AR(3) y AR(4)

#### **Solución a la Heteroscedasticidad**

→ Emplear Mínimos Cuadrados Ponderados,

$$
Y_{t} = x_{t}'\beta + \varepsilon_{t}
$$
  
\n
$$
\sum E(\varepsilon_{t}, \varepsilon_{t}') = \begin{bmatrix} \sigma_{1}^{2} & 0 & \dots & 0 \\ 0 & \sigma_{2}^{2} & \dots & 0 \\ \vdots & \vdots & \vdots & \vdots \\ 0 & 0 & \dots & \sigma_{T}^{2} \end{bmatrix} = \begin{bmatrix} \sigma_{1} & 0 & \dots & 0 \\ 0 & \sigma_{2} & \dots & 0 \\ \vdots & \vdots & \vdots & \vdots \\ 0 & 0 & \dots & \sigma_{T} \end{bmatrix} = VV'
$$

Modelo transformado

$$
Y_{t}^{*} = x_{t}^{*} \beta + v_{t}
$$
\n
$$
\beta_{MCO} = [X^{\prime*} X]^{1} X^{*} Y^{\prime*}
$$
\n
$$
\begin{bmatrix}\n1/\sigma_{1} & 0 & \dots & 0 \\
0 & 1/\sigma_{2} & \dots & 0 \\
\vdots & \vdots & \vdots & \vdots \\
0 & 0 & \dots & 1/\sigma_{T}\n\end{bmatrix}
$$

 $\Gamma$ 

### $\Box$  Proceso: Mínimos cuadrados ponderados

- Paso 1. Estimar los betas empleando MCO, sin considerar la existencia de hereroscedasticidad.
- Paso 2. Establecer la forma del error utilizando el procedimiento de White.
- Paso 3. Transformar las variables (Y, x) dividiendo las por la ponderación.
- Paso 4. Estimar el modelo por MCO con variables transformadas.

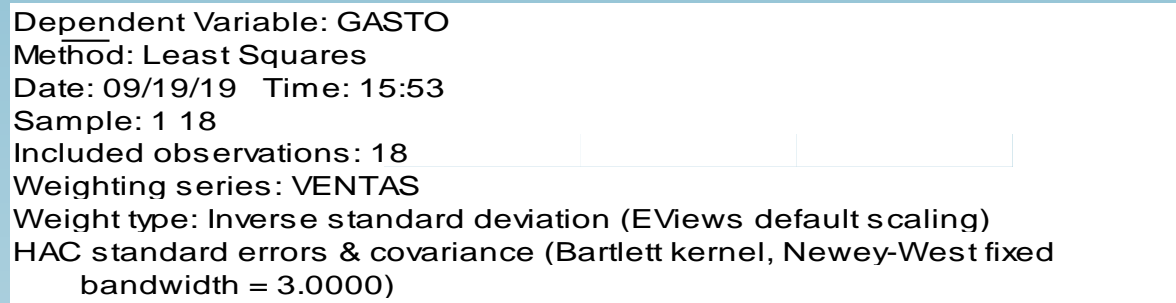

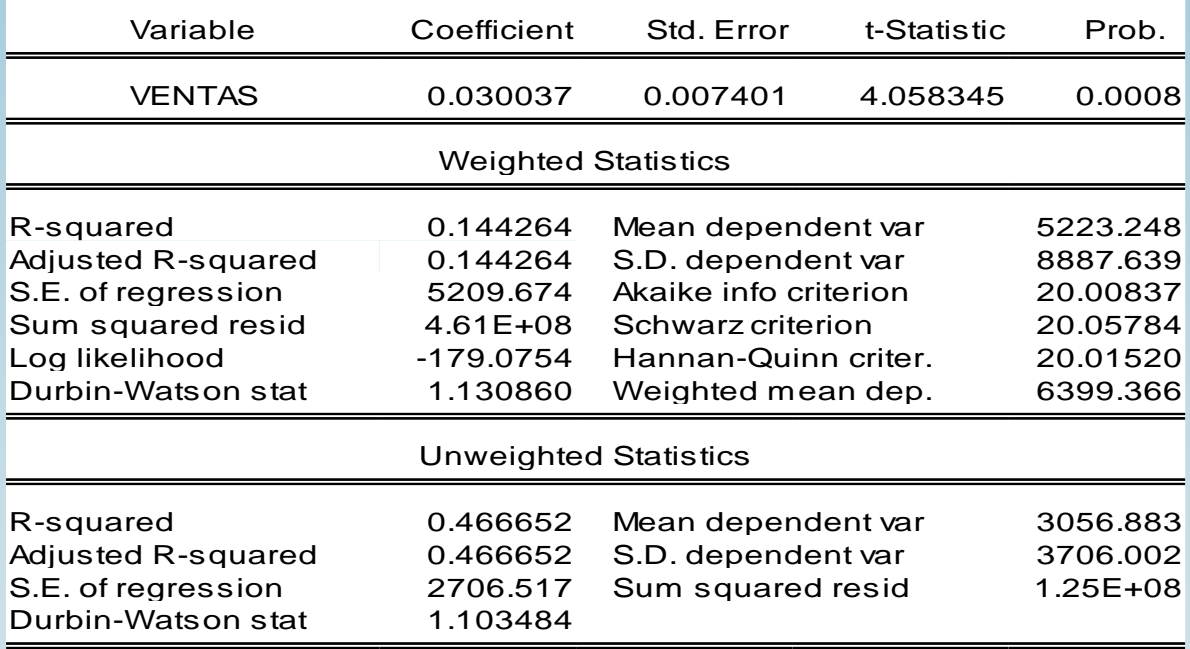

Como el ejemplo es u modelo que didácticamente presenta problemas de heteroscedasticidad, se emplea como factor de ponderación a la inversa de la desviación de los errores (Inversa std.dev.). Y en Weight (ponderación) establecemos a la variable Ventas.
## $\Box$  Bibliografía

1.Greene, W. (1998), **Análisis Econométrico**, Macmillan Publishing Company.

2. Gujarati, D. (2003), **Econometría**, Ed. McGraw-Hill 4.a edición.

3. Johnston, J y DiNardo, J. (2001), **Métodos de Econometría**, Ed. Vicens-Vives 3 <sup>a</sup> edición.

4. Stock, J.H. y M.W.Watson (2003): **Introduction to Econometrics**. Pearson Education.

5. Wooldridge, J.M. (2006), **Introducción a la Econometría**: un Enfoque Moderno. International Edition New York. Paraninfo Thompson Learning, 2a Ed.

6.Sachs, J.D,. y Larraín, Felipe B.(1994). **Macroeconomía en la economía mundial**. Prentice Hall.